<span id="page-0-0"></span>UNIVERSIDADE TECNOLÓGICA FEDERAL DO PARANÁ LICENCIATURA EM MATEMÁTICA

THALLIA ALINE RAMOS

# **OTIMIZAÇÃO DA PRODUÇÃO AGRÍCOLA E MINIMIZAÇÃO DOS CUSTOS DE TRANSPORTES**

TRABALHO DE CONCLUSÃO DE CURSO 2

CORNÉLIO PROCÓPIO 2021

# THALLIA ALINE RAMOS

# **OTIMIZAÇÃO DA PRODUÇÃO AGRÍCOLA E MINIMIZAÇÃO DOS CUSTOS DE TRANSPORTES**

Trabalho de Conclusão de Curso 2 de Graduação, apresentado à disciplina Trabalho De Conclusão De Curso 2, do curso de Licenciatura em Matemática da Universidade Tecnológica Federal do Paraná — UTFPR, como requisito parcial para a obtenção do título de Licenciado em Matemática.

Orientador: Profa. Dra. Glaucia Maria Bressan

CORNÉLIO PROCÓPIO 2021

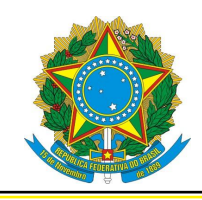

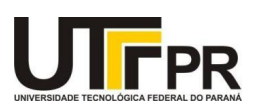

# **FOLHA DE APROVAÇÃO**

# **Thallia Aline Ramos**

# **OTIMIZAÇÃO DA PRODUÇÃO AGRÍCOLA E MINIMIZAÇÃO DOS CUSTOS DE TRANSPORTES**

Trabalho de Conclusão de Curso 2 de Graduação apresentado às 13:30 no dia 07/05/2021, do curso de Licenciatura em Matemática da Universidade Tecnológica Federal do Paraná — UTFPR, como requisito parcial para a obtenção do título de Licenciado em Matemática. O candidato foi arguido pela Banca Avaliadora composta pelos professores abaixo assinados. Após deliberação a Banca Avaliadora considerou o trabalho aprovado.

> Profa. Dra. Glaucia Maria Bressan (Orientador)

Prof. Andre Luis Machado Martinez

Prof. Elenice Weber Stiegelmeier

Dedico este trabalho à Deus, à minha família, à minha orientadora e a todos que me acompanharam durante essa trajetória direta ou indiretamente, sem vocês não seria possível a realização desta pesquisa.

# **AGRADECIMENTOS**

Primeiramente gostaria de agradecer a Deus por minha vida e todas as oportunidades, desafios e conquistas que tornaram-me quem sou.

Agradeço a minha orientadora Prof. Dra. Glaucia Maria Bressan, pela sabedoria com que me guiou nesta trajetória, além de todo seu apoio e confiança para a execução deste trabalho.

Gostaria de deixar registrado também, o meu reconhecimento à minha família, pois acredito que sem o apoio deles seria muito difícil vencer esse desafio.

Agradeço à minha Psicóloga Dra. Milena Barbosa que me ajudou a enfrentar diversas situações dentro e fora da universidade.

Enfim, agradeço a todos os que por algum motivo contribuíram para a realização desta pesquisa direta ou indiretamente.

Entenda os seus medos, mas jamais deixe que eles sufoquem os seus sonhos.

Alice no País das Maravilhas

# **RESUMO**

RAMOS, Thallia Aline. **OTIMIZAÇÃO DA PRODUÇÃO AGRÍCOLA E MINIMIZAÇÃO DOS CUS-TOS DE TRANSPORTES**. 2021. [66](#page-67-0) f. Trabalho de Conclusão de Curso 2 (Graduação) – Licenciatura em Matemática. Universidade Tecnológica Federal do Paraná. Cornélio Procópio, 2021

Os recentes avanços tecnológicos nas atividades de produção agrícola buscam aumentar a produtividade em campo e diminuir os custos de produção. O presente trabalho tem por objetivo a maximização do lucro em um sistema de produção agrícola e, ainda, a minização dos custos com o transporte da produção. O problema em questão é modelado como um problema de Programação Linear e para sua resolução numérica será utilizado o Método Simplex. Desta forma, este trabalho apresenta um estudo de caso em uma propriedade rural localizada no município de Sertaneja, PR, por meio do estudo de dois problemas de Programação Linear: otimizar a produção agrícola e minimizar o custo de transporte dos produtos, proporcionando a melhor solução para a distribuição nos locais desejados e o lucro de produção das hortaliças, aumentando a produtividade, cultivando produtos mais saudáveis e reduzindo impactos ambientais.

**Palavras-chave:** Otimização da produção agrícola. Programação Linear. Problema do transporte. Método Simplex.

# **ABSTRACT**

RAMOS, Thallia Aline. **Title of the working: subtitle (if any)**. 2021. [66](#page-67-0) f. Trabalho de Conclusão de Curso 2 (Graduação) – Licenciatura em Matemática. Universidade Tecnológica Federal do Paraná. Cornélio Procópio, 2021

Recent technological advances in agricultural production activities aim at a set of operations that seek to increase productivity and improve performance, such as reducing costs, production time and optimizing production processes. Thus, the objective of this work is to optimize agricultural production, maximizing production profit and minimizing product transport costs, using linear programming. In order to solve these liner programming problems, there are computational algorithms that can be used to obtain solutions, such as the Simplex Method. In this context, this work presents a case study in a rural property located in the Sertaneja city, in the state of Paraná, by studying two Linear Programming problems: to optimize agricultural production and to minimize the cost of transporting the products, providing the best solution for distribution in the desired locations and the profit of vegetable production, increasing productivity, growing healthier products and reducing environmental impacts.

**Keywords:** Agricultural production optimization. Linear Programming Problems. Transport problem. Simplex method.

# **LISTA DE FIGURAS**

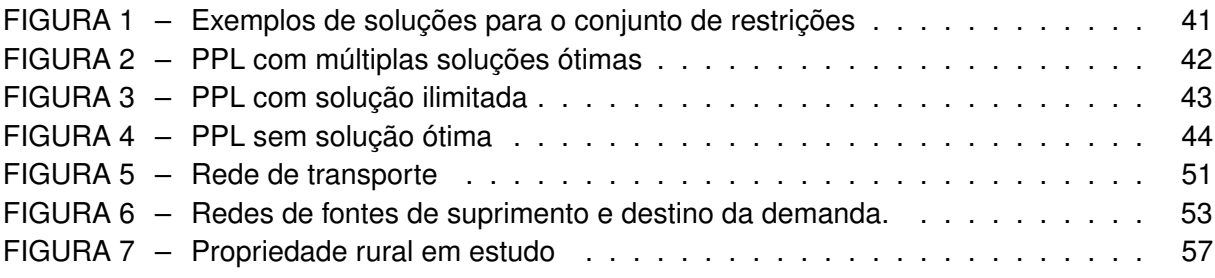

# **LISTA DE TABELAS**

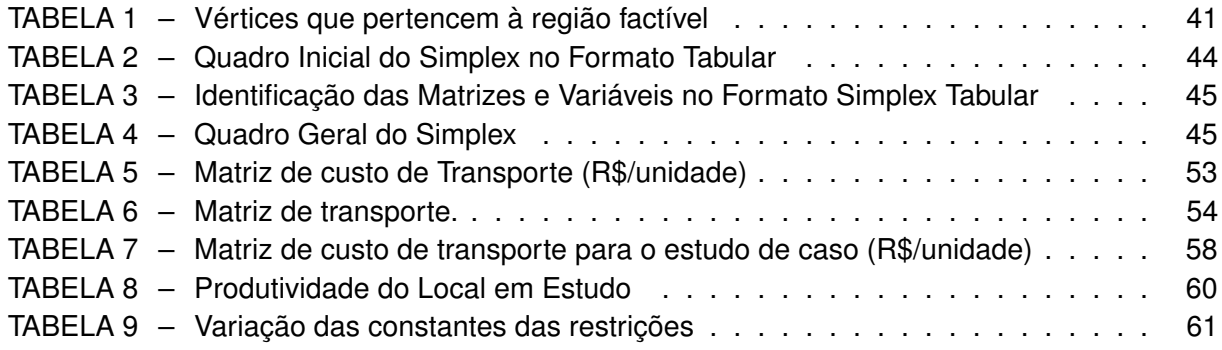

# **LISTA DE SIGLAS E ABREVIATURAS**

- CNA Confederação da Agricultura e Pecuária do Brasil
- FLV segmento de frutas, legumes e verduras
- PNB Produto Nacioanl Bruto
- PPL Problema de Programação Linear

# **SUMÁRIO**

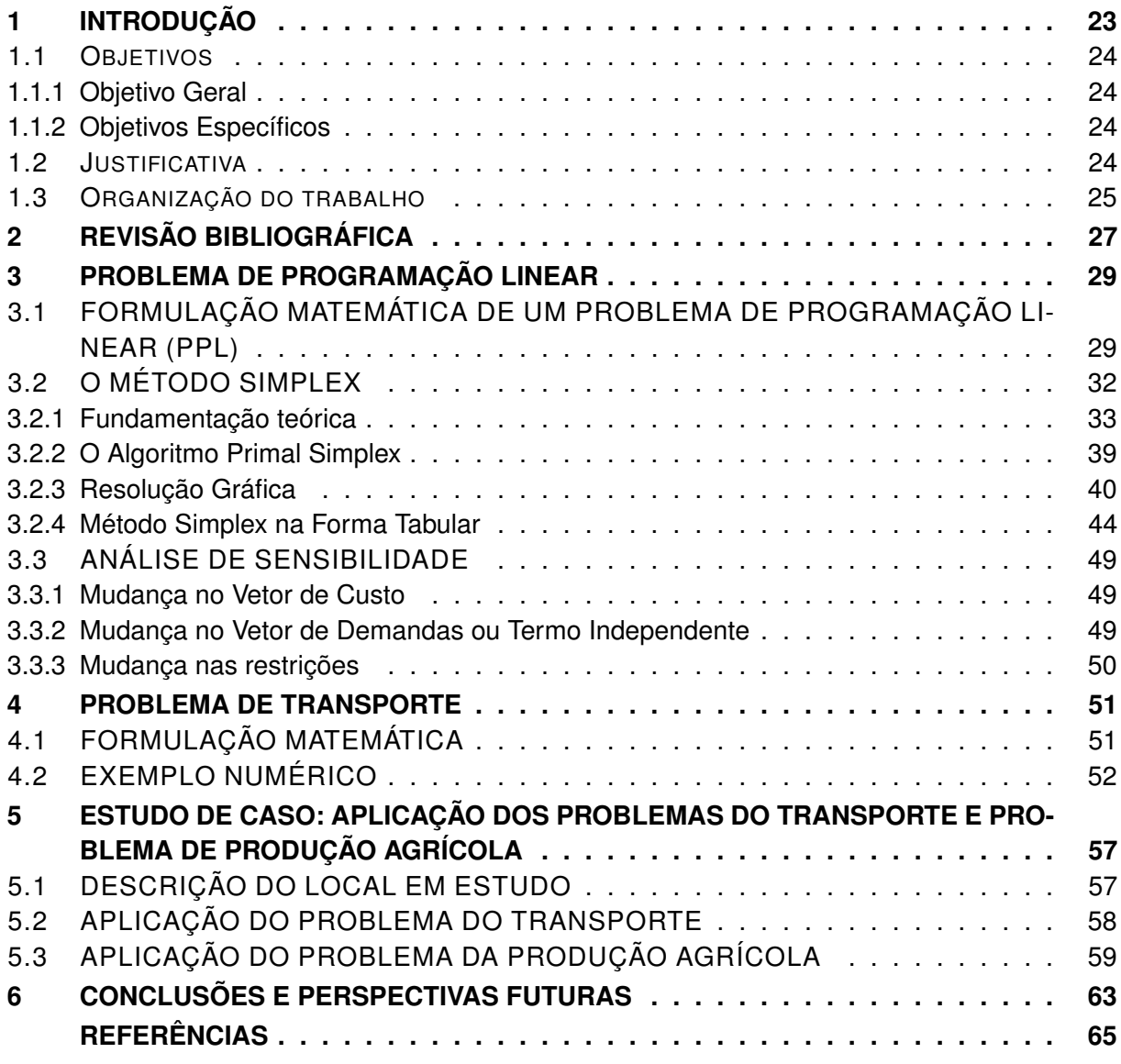

# <span id="page-24-1"></span><span id="page-24-0"></span>**1 INTRODUÇÃO**

Estudos realizados na Confederação da Agricultura e Pecuária do Brasil (CNA), juntamente com o Centro de Estudos Avançados em Economia Aplicada da Universidade de São Paulo (Cepea/USP), revelam que a média de economia do setor rural cresce mais rápido que a média da economia brasileira. Por esta razão, o estudo de problemas relacionados à agricultura tem despertado o interesse de muitos pesquisadores, nas mais diversas áreas do conhecimento [\(RONCON,](#page-67-1) [2011\)](#page-67-1). O setor agrícola tem a maior parte do Produto Nacioanl Bruto (PNB).

O Brasil é um dos maiores produtores agrícolas mundiais, principalmente por sua extensão territorial, recurso hídrico, clima e topologia, além de outros fatores. O mercado brasileiro de hortaliças é altamente diversificado e segmentado, com o volume de produção concentrado em seis espécies batata, tomate, melancia, alface, cebola e cenoura, sendo a agricultura familiar responsável por mais da metade da produção. Outras tecnologias, possibilitam ao produtor viabilizar economicamente a produção mesmo em condições adversas de clima  $^1$  $^1$ .

O estado do Paraná tem uma grande concentração de propriedades rurais pequenas e médias, que se mostram menos favorecidas no mercado em termos de gestão. Muitas dessas propriedades se deparam com a dúvida de quais culturas devem produzir naquele ano agrícola e, dessa forma, buscam por soluções que otimizem os processos produtivos, reduzam os custos e evitem o desperdício [\(RIBEIRO; FORTES,](#page-67-2) [2015\)](#page-67-2).

De acordo com [Goldbarg e Luna](#page-66-1) [\(2005\)](#page-66-1) e [Arenales et al.](#page-66-2) [\(2015\)](#page-66-2), alguns problemas de produção agrícola podem ser formulados matematicamente como um Problema de Programação Linear (PPL), como por exemplo, a otimização da produção. Por sua vez, a Programação Linear é um ramo da Pesquisa Operacional que utiliza, em sua formulação matemática, equações lineares, com o objetivo de maximizar ou minimizar uma função objetivo sujeita a um conjunto de restrições, expressas por equações lineares [\(GOLDBARG; LUNA,](#page-66-1) [2005\)](#page-66-1). Assim, a Programação Linear pode ser definida como uma ciência que aplica métodos científicos em problemas envolvendo o controle e a otimização de problemas, como o controle de sistemas agrícolas, fornecendo soluções mais eficientes que maximizam lucros e minimizar custos, respeitando as restrições do local em estudo.

Um dos principais tipos de problemas de Programação Linear é chamado de Problema do Transporte [\(ARENALES et al.,](#page-66-2) [2015\)](#page-66-2). Esse problema é modelado de forma a satisfazer a demanda e um conjunto de limitações determinadas. Desse modo, é necessário saber a quantidade que precisa ser produzida e como deve ser transportada para cada localização de forma satisfatória e minimizando o custo total do transporte [\(MOREIRA,](#page-66-3) [2010\)](#page-66-3).

No contexto do estudo de problemas de Programação Linear e suas aplicações em problemas de otimização da produção agrícola, o objetivo deste trabalho é propor dois modelos de PL: maximizar o lucro da produção e minimizar os custos de transporte de produtos para os centros consumidores, considerando as limitações do local em estudo. O Método Simplex é

<sup>1</sup> https://www.embrapa.br/grandes-contribuicoes-para-a-agricultura-brasileira/frutas-e-hortalicas

utilizado como o algoritmo de resolução dos problemas para a obtenção da solução ótima. Um estudo de caso dos problemas propostos será desenvolvido em uma propriedade rural localizado no município de Sertaneja, no estado do Paraná (PR), onde é feita a produção de hortaliças e transporte para centros consumidores. A principal contribuição deste estudo é oferecer a maximização do lucro na produção de hortaliças do sítio de pequeno porte e minimizar os custos de transporte de produtos para seus destinos.

# <span id="page-25-0"></span>1.1 OBJETIVOS

# <span id="page-25-1"></span>1.1.1 Objetivo Geral

O objetivo geral é propor a modelagem de problemas de Programação Linear para a maximização da produção da agricultura e a minimização dos custos de transporte para os centros consumidores, considerando as limitações do lugar em estudo e com suporte de algoritmos resolução de problema, como o Método Simplex.

# <span id="page-25-2"></span>1.1.2 Objetivos Específicos

Os objetivos específico desse trabalho são detalhados a seguir:

- Estudar recursos matemáticos de Programação Linear;
- Aplicar o Método Simplex para a resolução dos PPLs;
- Modelar matematicamente o problema de produção de agricultura orgânica e de transporte;
- Implementar computacionalmente o Método Simplex;
- Proporcionar a maximização do lucro da produção de agrícola e minimização dos custos de transportes;
- Comparar os resultados com os obtidos pela prática do local em estudo.

# <span id="page-25-3"></span>1.2 JUSTIFICATIVA

A Programação Linear auxilia na maximização de lucros na área da agricultura e na minimização de custos do transporte, sugerindo para o fabricante a solução ótima, ou seja, a quantidade que pode ser produzida com lucro máximo e redução de impactos ambientais, e com custo de transporte mínimo, atendendo a demanda e as limitações do solo em estudo. Além disso, a metodologia utilizada pode contribuir com novas ferramentas, contribuir com novas ferramentas colaborando no desenvolvimento de tecnologias modernas para o produtor rural.

# <span id="page-26-0"></span>1.3 ORGANIZAÇÃO DO TRABALHO

Este trabalho foi dividido em 6 capítulos. O Capítulo 1, apresenta a introdução, os objetivos e a justificativa desta proposta. O Capítulo 2 apresenta a Revisão Bibliográfica de trabalhos encontrados na literatura, com abordagem nos problemas agrícolas e de transportes. O Capítulo 3 descreve o Problema de Programação Linear de forma geral e o Método Simplex, com exemplos de resolução. O Capítulo 4 apresenta o Problema de Transporte e sua formulação geral. O Capítulo 5 apresenta a descrição do local em estudo e os resultados dos problemas de otimização. Finalmente, o Capítulo 6 traz a conclusão e as perspectivas de continuidade do trabalho.

# <span id="page-28-1"></span><span id="page-28-0"></span>**2 REVISÃO BIBLIOGRÁFICA**

Este capítulo relata a importância do estudo de Pesquisa Operacional, por meio da Programação Linear, desenvolvendo técnicas para auxiliar as decisões de problemas da agricultura de hortaliças e transportes, identificados na bibliografia.

Historicamente, os primeiros movimentos ligados à agricultura orgânica no Brasil sempre estiveram relacionados à produção de hortigranjeiros. O chamado segmento de frutas, legumes e verduras (FLV) frescos, principalmente hortaliças (legumes e verduras), foi a alavanca das iniciativas pioneiras surgidas no Rio de Janeiro, Brasília, Rio Grande do Sul, São Paulo e Paraná [\(ASSIS; ROMEIRO,](#page-66-4) [2007\)](#page-66-4).

A região sul do Paraná, é uma das pioneiras no cultivo de hortaliças orgânicas no Brasil. A Rio de Una, empresa da região metropolitana de Curitiba, produz 300 toneladas de alimentos orgânicos por mês. São verduras, legumes e frutas. Tudo cultivado sem usar agrotóxicos nem adubos químicos industrializados.  $1$ 

Para [Armando et al.](#page-66-5) [\(2002\)](#page-66-5), agricultura familiar no Brasil exerce um importante papel como principal fonte de abastecimento de alimentos do mercado interno. Apesar de representar uma significativa parcela na produção nacional, os agricultores familiares ainda carecem de sistemas de produção apropriados a sua capacidade de investimento, ao tamanho de suas propriedades rurais e ao tipo de mão-de-obra empregada.

O objetivo da pesquisa de [Machado e Silva](#page-66-6) [\(2004\)](#page-66-6), é compreender o arranjo distributivo utilizado pelos produtores familiares de hortaliças e os principais problemas enfrentados na distribuição desses produtos. Para o desenvolvimento da pesquisa, foi realizado um estudo multicaso, baseado em dados primários e secundários. Os dados primários foram obtidos através de um questionário semi-estruturado aplicado junto aos produtores e alguns especialistas da área. As entrevistas foram aplicadas in loco pelas pesquisadoras e o período de coleta de dados foi entre setembro e dezembro de 2002. Entre os resultados obtidos, pode identificar uma diminuição na intermediação da distribuição de hortaliças. Em alguns casos, a produção de hortaliças e distribuição diretamente pelos produtores para consumidores finais e empresariais.

A Programação Linear é considerada uma das técnicas de maior destaque na Pesquisa Operacional, por ser amplamente usada devido à sua simplicidade na formulação de modelos matemáticos e resolução de problemas [\(GAMEIRO; ROCCO; CAIXETA-FILHO,](#page-66-7) [2011\)](#page-66-7). Os modelos de Pesquisa Operacional abrangem vários campos das ciências, sendo empregada na busca da obtenção do ótimo. O termo otimização refere-se ao estudo de problemas, o qual objetiva minimizar ou maximizar uma função dentro de um conjunto de variáveis viáveis. Otimizar significa empregar técnicas para atingir determinados objetivos, assim com uma empresa que sempre irá procurar utilizar seus recursos da melhor maneira possível, minimizando custos e maximizando os rendimentos [\(PASSOS,](#page-67-3) [2000\)](#page-67-3).

<sup>1</sup> http://g1.globo.com/economia/agronegocios/noticia/2012/07/empresa-do-parana-investe-na-expansao-daagricultura-organica.html

<span id="page-29-0"></span>O envolvimento da agricultura na utilização da pesquisa operacional é pouco usual, mesmo em países desenvolvidos [\(FILHO,](#page-66-8) [2012\)](#page-66-8). A Programação Linear é uma valiosa ferramenta para analisar problemas de planejamento da produção agrícola [\(HANEVELD; STEGEMAN,](#page-66-9) [2005\)](#page-66-9). Segundo estes autores, tradicionalmente, a rotação de culturas tem sido otimizada por meio da Programação Linear.

O modelo de Programação Linear apresentado por [Fey et al.](#page-66-10) [\(2000\)](#page-66-10), os autores propuseram um incremento de 8,8% na renda líquida anual em uma área total de 43 hectares, considerando as culturas: soja, milho, feijão, aveia, mandioca e trigo. Estes e outros estudos demonstram a capacidade que métodos de otimização numérica possuem para melhorar a renda de pequenos e grandes agricultores, considerando diferentes períodos de cultivo e diversas culturas agrícolas.

Desse modo, analisando o referencial bibliográfico, a literatura aborda os problemas agrícolas e de Transporte, mostrando que é possível a modelagem desses problemas como problemas de Programação Linear, buscando soluções otimizadas que auxiliam na tomada de decisão. Logo, os problemas de otimização se mostram fundamentais para aumentar os lucros e diminuir os custos de transporte de problemas agrícolas, também colaborando com a sustentabilidade da área estudada, em uma aplicação com problemas existentes.

# <span id="page-30-2"></span><span id="page-30-0"></span>**3 PROBLEMA DE PROGRAMAÇÃO LINEAR**

De acordo com [Prado](#page-67-4) [\(2016\)](#page-67-4), os estudos sobre a Programação Linear tiveram início no ano de 1936 por Wassily Leontieff, que criou um modelo constituído por um conjunto de equações lineares, considerado como o primeiro passo para os estudos das técnicas de Programação Linear. No ano de 1939, o matemático russo L.V. Kantorovich então desenvolveu um trabalho sobre planejamento de produção que apresenta, dentre as diversas abordagens, o uso de equações lineares. E no ano de 1947 a técnica de planejamento se consolidou com George Dantzig, que desenvolveu o Método Simplex, capaz de resolver qualquer problema de Programação Linear. No entanto, no ano de 1960 que esta pesquisa veio a ser conhecida, pois os governos britânico e norte-americano solicitaram a cientistas e matemáticos da época que fizessem pesquisas sobre as operações militares e como otimizar essas operações (ARENALES et al., 2015). Desta forma, buscaram, através da ciência, uma solução assim chamada de solução ótima, pelo método de modelagem matemática no auxílio de tomada de decisões.

A Pesquisa Operacional é, então, uma ciência que pode ser aplicada para conduzir e coordenar as operações nas organizações. Inicialmente, é utilizado o método científico para investigar o problema ou possíveis melhorias, para ser construído um modelo científico (tipicamente matemático), que capture a essência do problema real, e seja validado [\(HILLIER;](#page-66-11) [LIEBERMAN,](#page-66-11) [2013\)](#page-66-11). Esta é a motivação para utilizar a Pesquisa Operacional neste trabalho, em particular a Programação Linear, para definir o problema de otimização da produção do local em estudo, maximizar o lucro de produção e minimizar o custo de transporte.

# <span id="page-30-1"></span>3.1 FORMULAÇÃO MATEMÁTICA DE UM PROBLEMA DE PROGRAMAÇÃO LINEAR (PPL)

A formulação matemática de um PPL requer 3 elementos fundamentais: o objetivo da otimização, expresso por uma função linear chamada de *função objetivo*, que deve ser maximizada ou minimizada; um *conjunto de restrições*, expressas por equações lineares que representam as condições e limitações do problema que devem ser respeitadas e, por fim, as *condições de não-negatividade* do problema, que considera que as variáveis de decisão, ou seja, as variáveis para as quais buscamos um valor, são maiores ou iguais a zero.

Para que o problema possa ser modelado como um PPL, algumas características devem ocorrer [\(LACHTERMACHER,](#page-66-12) [2009\)](#page-66-12)

• Proporcionalidade: o valor da função objetivo é diretamente proporcional ao nível de atividade de cada variável de decisão.

• Aditividade: considera as variáveis de decisão do modelo como entidades totalmente independentes, não permitindo que haja interdependência entre as mesmas, isto é, não permitindo a existência de termos cruzados, tanto na função-objetivo como nas restrições.

• Divisibilidade: assume que todas as unidades de atividade possam ser divididas em qualquer nível fracional, isto é, qualquer variável de decisão pode assumir valor fracionário.

<span id="page-31-0"></span>• Certeza: assume que todos os parâmetros do modelo são constantes conhecidas. Em problemas reais, a certeza quase nunca é satisfeita, provocando a necessidade de análise de sensibilidade dos resultados.

Deste modo, para a caracterização matemática de um PPL, é necessário apresentar a função objetivo (FO), o conjunto de restrições e as condições de não negatividade. [\(GOLDBARG;](#page-66-1) [LUNA,](#page-66-1) [2005\)](#page-66-1):

$$
\min \text{ ou } \max c_1 x_1 + c_2 x_2 + c_3 x_3 + \dots + c_n x_n \tag{3.1}
$$

sujeito a

$$
a_{11}x_1 + a_{12}x_2 + a_{13}x_3 + \cdots + a_{1n}x_n \quad [sinal] \quad b_1
$$
  
\n
$$
a_{21}x_1 + a_{22}x_2 + a_{23}x_3 + \cdots + a_{2n}x_n \quad [sinal] \quad b_2
$$
  
\n
$$
a_{31}x_1 + a_{32}x_2 + a_{33}x_3 + \cdots + a_{3n}x_n \quad [sinal] \quad b_3
$$
  
\n
$$
\vdots
$$
  
\n
$$
a_{m1}x_1 + a_{m2}x_2 + a_{m3}x_3 + \cdots + a_{mn}x_n \quad [sinal] \quad b_m
$$
  
\n
$$
x_1, x_2, x_3, \ldots, x_n \ge 0,
$$
  
\n(3.3)

em que,

- $x_1, x_2, x_3, \ldots, x_n$  são as variáveis de decisão;
- $\bullet$   $c_1, c_2, c_3, \ldots, c_n$  são os coeficientes (números reais) da função objetivo;
- $\bullet$   $b_1, b_2, \ldots, b_m$  são as constantes (números reais) de cada uma das  $i = 1, 2, \ldots, n$ ; e  $j = 1, 2, \ldots, m$  restrições;
- $\bullet$   $a_{ij}$  são os coeficientes (números reais) das restrições;
- O símbolo [sinal] indica que a restrições pode ser uma equação ou uma inequação.

Na formulação matemática geral, a equação (3.1) representa a função objetivo (FO), que deve ser minimizada ou maximizada. As equações (3.2) representam o conjunto das restrições do problema e, por fim, a equação (3.3) representa as condições de não-negatividade:  $(x_n \geq 0)$ .

Sendo todas as variáveis  $x_n$  e as constantes  $b_m$  maiores ou iguais a zero, um PPL pode ser formulado de método semelhante, conhecido como forma padrão [\(GOLDBARG; LUNA,](#page-66-1) [2005\)](#page-66-1), nas seguintes operações elementares:

Operação 1: Mudança no critério de otimização-transformação a maximização de uma função f(x) em minimização ou vice-versa.

> maximizar  $f(x)$  corresponde a minimizar  $(-f(x))$ minimizar  $f(x)$  corresponde a maximizar  $(-f(x))$

Operação 2: Transformação de uma variável livre, isto é, uma variável que assume valores reais (positivos, negativos, racionais) em uma variável não negativa (maior ou igual a zero). A variável livre  $x_n$  é substituída por duas variáveis auxiliares  $x_{1n}$  e  $x_{2n}$ , ambas maiores ou iguais a zero, mas a subtração das duas é igual à variável original.

$$
x_n = x_{1n} - x_{2n}
$$

Operação 3: Transformação das inequações em equações.

Para o caso da transformação de restrições de menor igual (≤) em igualdade, somamos uma variável chamada de variável de folga, capaz de completar a desigualdade, tornando igualdade. Desta forma, considere a restrição apresentada por:

$$
x_1 + x_2 + \dots + x_n \le b
$$

introduzindo a variável de folga  $x_{n+1}$ , obtém:

$$
x_1 + x_2 + \dots + x_n + x_{n+1} = b
$$

Para o caso da transformação de restrições de maior ou igual  $(>)$  em igualdade, subtraímos uma variável de folga, tornando igualdade. Desta forma, considere a restrição apresentada por:

$$
x_1 + x_2 + \dots + x_n \ge b
$$

introduzindo a variável de folga  $x_{n+1}$ , obtém-se:

$$
x_1 + x_2 + \dots + x_n - x_{n+1} = b
$$

Desta forma, um problema de maximização com as restrições na forma de desigualdade, do tipo menor ou igual  $(\leq)$ , pode ser escrito na forma padrão, da seguinte maneira:

$$
\text{maximizar } c_1 x_1 + c_2 x_2 + \dots + c_n x_n + 0 x_{n+1} + \dots + 0 x_{n+m}
$$

sujeito a

$$
a_{11}x_1 + a_{12}x_2 + a_{13}x_3 + \cdots + a_{1n}x_n + x_{n+1} = b_1
$$
  
\n
$$
a_{21}x_1 + a_{22}x_2 + a_{23}x_3 + \cdots + a_{2n}x_n + x_{n+2} = b_2
$$
  
\n
$$
\vdots
$$
  
\n
$$
a_{m1}x_1 + a_{m2}x_2 + a_{m3}x_3 + \cdots + a_{mn}x_n + x_{n+m} = b_m
$$
  
\n
$$
x_1, x_2, \ldots, x_n, x_{n+1}, x_{n+2}, \ldots, x_{n+m} \ge 0,
$$

de forma, que:

- $x_1 + x_2 + \cdots + x_n$  são as variáveis de decisão;
- $x_{n+1}, x_{n+2}, ..., x_{n+m}$  são as variáveis de folga;

<span id="page-33-1"></span>• Caso da transformação de restrições de maior igual em restrições de igualdade:

Para o caso da transformação de restrições de maior ou igual  $(>)$  em igualdade, uma variável de folga, tornando igualdade. Desta forma, considere a restrição apresentada por:

$$
x_1 + x_2 + \dots + x_n \ge b
$$

introduzindo a variável de folga  $x_{n+1}$ , obtém-se:

 $x_1 + x_2 + \cdots + x_n - x_{n+1} = b$ 

Da mesma forma, um problema de minimização com as restrições na forma de desigualdade, do tipo maior ou igual  $(>)$ , também pode ser escrito na forma padrão, conforme segue:

minimizar  $c_1x_1 + c_2x_2 + \cdots + c_nx_n + 0x_{n+1} + \cdots + 0x_{n+m}$ 

sujeito a

$$
a_{11}x_1 + a_{12}x_2 + a_{13}x_3 + \cdots + a_{1n}x_n - x_{n+1} = b_1
$$
  
\n
$$
a_{21}x_1 + a_{22}x_2 + a_{23}x_3 + \cdots + a_{2n}x_n - x_{n+2} = b_2
$$
  
\n
$$
\vdots
$$
  
\n
$$
a_{m1}x_1 + a_{m2}x_2 + a_{m3}x_3 + \cdots + a_{mn}x_n - x_{n+m} = b_m
$$
  
\n
$$
x_1 + x_2 + \cdots + x_n, x_{n+1}, x_{n+2}, \ldots, x_{n+m} \ge 0.
$$

Logo após,

- $x_1 + x_2 + \cdots + x_n$  são as variáveis de decisão;
- $x_{n+1}, x_{n+2}, \ldots, x_{n+m}$  são as variáveis de folga.

#### <span id="page-33-0"></span>3.2 O MÉTODO SIMPLEX

O Método Simplex foi desenvolvido em 1947 por George Dantzig, sendo o primeiro método geral para solucionar PPL. Desse modo, esse método é aplicado para obter a solução dos problemas de produção agrícola e de transporte, propostos neste trabalho. É um algoritmo fundamental para obtenção da solução ótima do PPL e utiliza como base a Álgebra Linear. De fato, o algoritmo parte de uma solução viável do sistema de equações que representam as restrições do PPL, solução essa normalmente extrema (vértice), e a partir dessa solução inicial identifica novas soluções viáveis. Logo, o algoritmo permite encontrar novos e melhores vértices da envoltória convexa do problema e além disso, determinar se o vértice escolhido é uma solução ótima [\(GOLDBARG; LUNA,](#page-66-1) [2005\)](#page-66-1).

O Método Simplex é capaz de indicar em sua execução, caso exista solução, se o problema tem solução única, solução ilimitada, se possui infinitas soluções ou se não possui <span id="page-34-2"></span>nenhuma solução. Os casos especiais são descritos a seguir. Em seguida, são apresentados os fundamentos teóricos Método Simplex, de acordo com [Goldbarg e Luna](#page-66-1) [\(2005\)](#page-66-1).

### <span id="page-34-0"></span>3.2.1 Fundamentação teórica

Nesta seção é apresentada a fundamentação teórica para o desenvolvimento do método Simplex, de acordo com [Goldbarg e Luna](#page-66-1) [\(2005\)](#page-66-1).

**Definição 1.** *O conjunto*  $C = \{x/Ax = b, x \ge 0\}$  *denomina-se conjunto de soluções viáveis. Um ponto extremo corresponde a um vértice da região que representa o conjunto de soluções viáveis.*

A definição de alguns conceitos são fundamentais para o desenvolvimento dos teoremas seguintes.

**Definição 2.** *(a) A base de uma matriz* A(m × n) *é uma matriz quadrada de* m *vetores coluna* linearmente independentes em  $\mathbb{R}^m$ . As variáveis associadas a essas colunas são chamadas de *variáveis básicas.*

(b) Seja  $B$  *uma base associada à matriz A. O vetor composto de*  $x_B = B^{-1}b$  *e*  $x_R = 0$ *é chamado de solução básica, em que*  $x_R$  *é o vetor das restantes*  $n − m$  *varáveis não básicas.* 

*(c) Uma solução básica sem componentes negativas é denominada solução básica viável.*

**Definição 3.** *Um conjunto* C *é um conjunto convexo se para qualquer conjunto composto por dois pontos distintos* x<sup>1</sup> *e* x2*, pertencentes a* C*, a combinação linear convexa desses pontos também pertence a* C*.*

<span id="page-34-1"></span>**Teorema 1.** *O conjunto C das soluções viáveis de um modelo de Programação Linear é um conjunto convexo.*

*Demonstração.* Seja C o conjunto formado pelos pontos x tais que:

$$
Ax = b
$$

$$
x\geq 0
$$

Se C é um conjunto convexo, equivale a dizer que:

$$
x_1, x_2 \in C \Rightarrow \begin{cases} x = \alpha x_1 + (1 - \alpha)x_2 \in C \\ 0 \le \alpha \le 1 \end{cases}
$$

Sejam duas soluções viáveis de C,  $x_1, x_2$  tais que  $x_1 \neq x_1$ , então:

$$
Ax_1 = b \qquad Ax_2 = b
$$

$$
x_1 \ge 0 \qquad x_2 \ge 0
$$

e seja:

$$
x = \alpha x_1 + (1 - \alpha)x_2
$$

$$
0\leq \alpha \leq 1
$$

Então:

$$
Ax = A[\alpha x_1 + (1 - \alpha)x_2] =
$$

$$
= \alpha x_1 + (1 - \alpha)Ax_2 =
$$

$$
= \alpha b + (1 - \alpha)b = b
$$

 $e x \geq 0$ , uma vez que:

$$
x = \alpha x_1 + (1 - \alpha)x_2 \ge 0
$$

e

$$
x_1 \ge 0, x_1 \ge 0 \ e \ 0 \le \alpha \le 1
$$

 $\Box$ 

**Teorema 2.** *Um ponto* x *é extremo em um conjunto de soluções viáveis* C *de um problema de programação linear se e somente se* x ≥ 0 *for uma solução básica do sistema de equações lineares*  $Ax = b$ .

*Demonstração.* A demonstração da primeira parte do Teorema (⇒) é feita de acordo com Menezes (2006).

⇒ Será demonstrado que se x é um ponto extremo então x é uma *solução básica viável* (sbv). Suponha, então, que  $x \notin \text{um}$  ponto extremo de  $x$ . Se  $x \notin \text{o}$  vetor nulo, então como a matriz A tem posto completo, segue-se que  $x$  é uma sbv para alguma matriz base de  $A$ . Sem perda de generalidade, suponha que as primeiras  $q$  componentes de  $x$  são positivas. Pela viabilidade de x, para  $j = 1, \ldots, q, x_j > 0$  e  $a_1x_1 + \cdots + a_qx_q = b$ , onde  $a_j$  é a j-ésima coluna da matriz A. Para demonstrar que  $x$  é uma sbv, devemos mostrar que os vetores  $a_1, \ldots, a_q$ , associados às componentes positivas de  $x$ , são linearmente independentes. Suponha, por contradição, que estes vetores são linearmente dependentes, isto é, existem números  $\lambda_j, j=1,...,q$ , não todos

<span id="page-36-0"></span>nulos, tais que:

$$
\sum_{j=1}^{q} \lambda_j a_j = 0 \tag{3.4}
$$

Selecionando

$$
\sigma = \min\left\{\frac{x_j}{|\lambda_j|}; \lambda_j \neq j = 1, ..., q\right\}
$$

pode-se escolher  $\epsilon$ ,  $com0 < \epsilon < \sigma$ , tal que  $x_j + \epsilon \lambda_j > 0$  e  $x_j - \epsilon \lambda_j > 0$  para  $j = 1, \ldots, q$ . Assim, define-se  $x^1$  e  $x^2$  por:

 $x^1 = x + \epsilon\lambda \geq 0$  e  $x^2 = x - \epsilon\lambda \geq 0$ ,

onde  $\lambda=[\lambda_1\ldots,\lambda_q,0\ldots,0]^T.$  Segue-se pela definição de  $\lambda$  e por [\(3.4\)](#page-36-0) que  $A\lambda=0.$  Logo, pela linearidade de  $A$ ,  $Ax^1=b$  e  $Ax^2=b$ , de tal maneira que, usando  $x=(x^1+x^2)/2$  , isto é,  $x$  é uma combinação convexa de dois outros pontos distintos, contradizendo o fato de que x é um ponto extremo. Logo,  $a_1 \ldots a_q$  são vetores linearmente independentes e portanto, se x é um ponto extremo de  $C, x$  é uma sbv de  $C.$  Isto finaliza a primeira parte da demonstração.

A demonstração da segunda parte do Teorema  $(\Leftarrow)$  é realizada de acordo com Goldbarg e Luna (2005).

 $\Leftarrow$  Será demonstrado que se  $x$  é uma sbv então  $x$  é um ponto extremo.

Seja  $C$  o conjunto formado pelos pontos  $x$  tais que:

$$
Ax = b
$$

$$
x \geq 0
$$

Seja, ainda, uma solução viável qualquer  $x$ , de dimensão  $n$ , na qual, sem perda de generalidade, as variáveis básicas são as  $m$  primeiras:

$$
x = \begin{bmatrix} x_1 \\ \vdots \\ x_m \\ 0 \\ \vdots \\ 0 \end{bmatrix}
$$

com todos os componentes  $x_i \geq 0$ 

Suponha, por absurdo, que  $x$  seja um ponto extremo do conjunto convexo  $C$ , definido anteriormente. Então  $x$  pode ser obtido por uma combinação convexa de outros dois pontos distintos desse mesmo conjunto. Chamando de  $y e z$  esses dois pontos, têm-se:

$$
0<\alpha<1
$$

Como 
$$
y
$$
 e  $z$  pertencem ao conjunto  $C$ , as seguintes relações de pertinência são válidas:

$$
Ay = Az = b
$$

e

 $y \geq 0$   $z \geq 0$ 

A relação x = $\alpha y + (1 - \alpha)z$ , colocada em termos das coordenadas de cada um dos três vetores, fornece as seguintes relações:

$$
x_1 = \alpha y_1 + (1 - \alpha) z_1
$$
  
\n
$$
x_2 = \alpha y_2 + (1 - \alpha) z_2
$$
  
\n
$$
\vdots
$$
  
\n
$$
x_m = \alpha y_m + (1 - \alpha) z_m
$$
  
\n
$$
0 = \alpha y_{m+1} + 1 + (1 - \alpha) z_{m+1}
$$
  
\n
$$
\vdots
$$

$$
0 = \alpha y_n + (1 - \alpha) z_n
$$

Devido às relações  $0 \le \alpha \le 1$ , y  $\ge 0$  e z  $\ge 0$  as últimas  $(n-m)$  relações do conjunto acima descrito só podem ser satisfeitas em um dos seguintes casos:

1.  $0 < \alpha < 1$  e  $y_{m+i} = z_{m+i} = 0$ , para i = 1, ..., n - m.

Neste caso tem-se  $x = y = z$ , pois tanto y quanto z são soluções básicas do sistema em análise, calculados com as mesmas variáveis básicas.

2.  $\alpha = 0$  e  $z_{m+i} = 0$ , para  $i = 1, ..., n-m$ .

Por raciocínio análogo ao caso anterior, deduz-se que  $x = z$ . Além disso, como  $\alpha = 0$ , segue que  $x = y = z$ .

<span id="page-38-2"></span>3.  $\alpha = 1$  e  $y_{m+i} = 0$ , para todo  $i = 1, ..., n-m$ .

Por razões análogas, conclui-se que  $x = y = z$ .

Desta forma, demonstra-se que não existem soluções viáveis  $y$  e  $z$ , distintas da solução básica  $x$ que satisfaçam a relação  $x = \alpha y + (1-\alpha)z$ . Por contradição com a hipótese inicial, demonstra-se, então, que  $x$  é um ponto extremo do conjunto convexo  $C$ . Isto finaliza a demonstração.  $\Box$ 

**Teorema 3.** *1. Se uma função objetivo possui um máximo ou um mínimo finito, então pelo menos uma solução ótima é um ponto extremo do conjunto convexo* C *do Teorema [1](#page-34-1)*

*2. Se a função objetivo assume o máximo ou o mínimo em mais de um ponto extremo, então a função assume o mesmo valor para qualquer combinação convexa desses pontos.*

A demonstração encontra-se em [Hillier e Lieberman](#page-66-11) [\(2013\)](#page-66-11)

<span id="page-38-0"></span>**Lema 1.** *Seja*  $f : \omega \subset \mathbb{R}^n \to \mathbb{R}$  *uma função definida por*  $f(x_1, x_2, \ldots, x_n) = a_1x_1 + a_2x_2 +$  $\ldots + a_n x_n + b, \ a_{ij}, b \in R$ . Se dentre os valores que  $f$  assumir num segmento  $AB$  do  $\mathbb{R}^n$ , o valor *máximo (mínimo) for assumido num ponto* P *interior deste segmento, então* f *será constante em* AB*.*

A demonstração encontra-se em [Hillier e Lieberman](#page-66-11) [\(2013\)](#page-66-11)

### <span id="page-38-1"></span>**Teorema 4.** *Teorema Fundamental da Programação Linear*

 $S$ eja f :  $\omega \subset R^n \to R$  uma função definida na região poliedral convexa  $V$  do  $\mathbb{R}^n$  por  $f(x_1, x_2,..., x_n) = a_1x_1 + a_2x_2 + \cdots + a_nx_n + b, a_{ii}, b \in \mathbb{R}$ . Suponha que f assuma valor *máximo (mínimo) nesta região. Então, se* V *possui vértice(s), este valor máximo (mínimo) será assumido num vértice.*

Demonstração. A demonstração é feita de acordo com [Camargo](#page-66-13) [\(2014\)](#page-66-13), para  $\mathbb{R}^2$ .

Seja  $V \subset \mathbb{R}^2$ . Assuma que  $n = 2$ . Suponhamos que o valor máximo (mínimo) de  $f$ seja assumido em um ponto  $P$  de  $V$ , considerando todas as região poliedrais convexas possíveis de  $R^2$  tem:

- 1.  $P$  é um vértice. (Neste caso o teorema já está provado)
- 2. P está numa aresta. Do [1,](#page-38-0) f assumirá este valor máximo (mínimo) em toda a aresta. Como a região  $V$  possui vértice(s) esta aresta conterá um vértice  $V$  obrigatoriamente, portanto  $F(P) = F(A).$
- 3.  $P$  está no interior de  $V$ . Neste Caso,  $f$  será constante em toda região  $V$ .

De fato, seja A um outro ponto de interior de V . Como V é poliedral convexa, o segmento  $AP$  está contido em V. Além disso, como P é interior podemos considerar  $AA0$ que contém, P deste ainda contido em V. Do [1](#page-38-0) seque que f é constante em  $AA0$  e portanto,  $F(P) = F(A).$  $\Box$ 

<span id="page-39-0"></span>De forma geral, o Método Simplex é descrito matematicamente a seguir. Considere o problema primal de otimização linear escrito na forma padrão conforme segue [\(GOLDBARG;](#page-66-1) [LUNA,](#page-66-1) [2005\)](#page-66-1):

$$
min f(x) = cT x
$$

$$
s.a : Ax = b
$$

 $x > 0$ 

em que  $A\in \mathbb{R}^{m\times n}$  e, sem perda de generalidade, assuma que posto  $(A)=m.$ 

A solução geral do sistema em  $Ax = b$  pode ser descrita considerando uma partição nas colunas de A:

$$
A = (B, N)
$$

tal que  $B \in \mathbb{R}^{m \times m}$ , formada por m colunas da matriz  $A$ , seja não singular. A partição equivalente é feita no vetor das variáveis:

$$
x = (x_B, x_N)
$$

em que  $x_B$  é chamado vetor de variáveis básicas e  $x_N$  vetor de variáveis não básicas. Assim,

$$
Ax = b \Leftrightarrow Bx_B + Nx_N = b \Leftrightarrow
$$

$$
x_B = B^{-1}b - B^{-1}Nx_N.
$$

Dada uma escolha qualquer para  $x_N$ , tem  $x_B$  bem determinado, de modo que o sistema está verificado.

**Definição 4.** O vetor  $y$  dado por  $y^T = c_B^T B^{-1}$  é chamado de vetor multiplicador simplex (ou *vetor de variáveis duais)*

**Definição 5.** *Denomina-se estratégia simplex a seguinte perturbação da solução básica: escolha*  $k \in N$ , onde  $N$  é o conjunto de índices de variáveis não básicas, tal que  $c_k - y^T a_k < 0$ ; faça  $x_k = \epsilon \leq 0, x_j = 0, \forall j \in N - \{k\}.$ 

A estratégia simplex produz uma nova solução dada por

$$
\begin{cases} x_B=x_B^0+\epsilon d_B\\ x_N=\epsilon e_k \end{cases}
$$

e o valor da função objetivo é dado por:

$$
f(x) = f(x^{0}) + (c_{k} - y^{T} a_{k}) \in
$$

<span id="page-40-1"></span>onde  $d_B = -B^{-1}a_k$  e  $e_k = (0,\ldots,1,\ldots,0)^T \in \mathbb{R}^{m-n}$  com 1 na  $k-sima$  componente.

A direção  $d\in\mathbb{R}^n$ , dada por  $d=(d_B,d_N)^T$  =  $(d_B,e_k)^T$ , define uma perturbação da solução básica e chamada direção simplex. Se a solução básica for não-degenerada, isto é,  $x_B^0 > 0,$  então d é uma direção factível. Note ainda que o produto escalar entre  $d$  e o gradiente da função objetivo é  $c^T d = c_k - y^T a_k < 0.$  Portanto  $d$  é uma direção de descida.

Da estratégia simplex, pode-se determinar o maior valor de  $\in$ , impondo  $x_B \geq 0$  :

$$
\epsilon^0 = \min \left\{ \frac{-x_{Bi}^0}{d_{Bi}} | d_{Bi} < 0, \ i = 1, ..., m \right\}
$$

onde  $x_{Bi}^0$  é a  $i$ -ésima componente de  $x_B^0,$  que sai da base.

Em suma, o Método Simplex basicamente experimenta uma sequência de soluções básicas viáveis, na busca do valor ótimo para a função objetivo.

#### <span id="page-40-0"></span>3.2.2 O Algoritmo Primal Simplex

O algoritmo do Método Primal Simplex é descrito a seguir considerando um problema de minimização escrito na forma padrão. É chamada de Fase I o procedimento para determinar uma solução inicial e, Fase II o Método Simplex [\(GOLDBARG; LUNA,](#page-66-1) [2005\)](#page-66-1).

### **Fase I**

Encontre uma partição básica primal-factível:  $A = (BN)$ 

Faça PARE = FALSO,  $IT = 0$ 

(Será FALSO até que a condição de otimalidade seja verificada.  $IT$  indica o número da iteração.)

#### **Fase II**

Enquanto NÃO PARE faça:

• Determine a solução básica primal factível:

$$
x_B = B^{-1}b
$$

• Teste de otimalidade:

Determine a solução básica dual:  $y^T=c^T_B B^{-1};$ 

Encontre  $x_k$  com custo relativo:  $c_k - y^T a_k < 0$ .

Se  $c_k - y^T a_k \geq 0, \forall k = 1, \ldots, n - m,$  então a solução na iteração IT é ótima

PARE=VERDADE.

Senão:

<span id="page-41-1"></span>• Determine a direção simplex:  $dB = -B^{-1}a_k$ , de mudança nos valores das variáveis básicas

• Determine o passo:  $\epsilon^0=min\left\{\frac{-x_{Bi}^0}{d_{Bi}}|d_{Bi}<0,\ i=1,...,m\right\}$ Se  $d_B \geq 0$ , o problema não tem solução ótima finita. PARE=VERDADE.

Senão:

• Atualize a partição básica:  $a_{Bi} \leftrightarrow a_k$ ,  $IT \leftarrow IT + 1$ .

Fim enquanto.

<span id="page-41-0"></span>3.2.3 Resolução Gráfica

Em seguida, as características para detectar uma solução ótima de um problema com uma região viável não vazia e limitada [\(SILVA,](#page-67-5) [2013\)](#page-67-5).

- Encontrar todos os pontos de interseção das restrições;
- Determinar quais os pontos de interseção que são viáveis para obtenção dos pontos extremos;
- Avaliar a função objetivo em cada ponto extremo;
- Escolher o(s) ponto(s) extremo(s) com o menor (ou maior) valor da função objetivo;

Quando um PPL envolve duas variáveis de decisão  $(x_1, x_2)$ , pode-se encontrar a solução ótima graficamente, considerando o espaço vetorial  $R^2.$  Para exemplificar, considere o seguinte Problema de Programação Linear [\(GOLDBARG; LUNA,](#page-66-1) [2005\)](#page-66-1).

$$
\begin{aligned}\n\text{Maximizar } & z = 3x_1 + 5x_2 \\
\text{Subjecto a:} \\
& x_1 \le 4 \\
& x_2 \le 6 \\
& 3x_1 + 2x_2 \le 18 \\
& x_1 \ge 0, \ x_2 \ge 0\n\end{aligned}
$$

Representa-se, geralmente, a variável  $x_1$  no eixo das abscissas e a variável  $x_2$  no eixo das ordenadas. O conjunto de restrições representado pelas inequações, constituem de retas lineares escritas na forma de inequações no plano cartesiano, conforme ilustra a Figura [1.](#page-42-0) As inequações são escritas na forma menor ou igual  $(x_i \leq b_m)$ , com isso, o conjunto de pontos viáveis para o problema, são os pontos comuns que constituem a região abaixo dessas retas, denominada região factível.

<span id="page-42-2"></span>Qualquer ponto que pertença à região factível é solução para o problema. No entanto, não é possível verificar os infinitos pontos que pertencem à essa região. De acordo com o Teorema [4,](#page-38-1) uma maneira de encontrar a solução para o problema é avaliar os valores assumidos nos vértices da região factível e verificar qual deles otimiza a função objetivo. A Tabela 1 mostra o valor assumido da função objetivo  $z$  em cada um dos pontos selecionados.

Dentre os pontos examinados, a solução que leva ao maior valor de z é o vértice  $C = (2, 6)$ , que corresponde à solução ótima do PPL, representado no plano cartesiano.

|  | Pontos Examinados | Valor da Função | Coordenadas       |
|--|-------------------|-----------------|-------------------|
|  |                   | $(x_1, x_2)$    | $z = 3x_1 + 5x_2$ |
|  |                   | (0,0)           |                   |
|  | А                 | (4, 0)          | 12                |
|  | в                 | (4,3)           | 27                |
|  | C,                | (2,6)           | 36                |
|  | n                 | (0,6)           | 30                |
|  | F                 | (2,3)           | 2                 |
|  |                   |                 |                   |

<span id="page-42-1"></span>**Tabela 1 – Vértices que pertencem à região factível**

**Fonte: [\(GOLDBARG; LUNA,](#page-66-1) [2005\)](#page-66-1)**

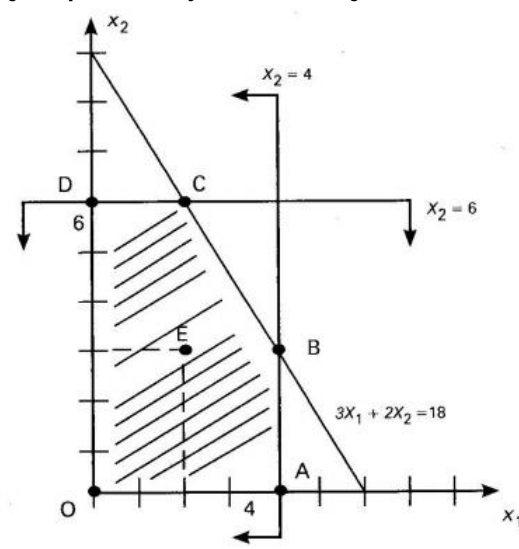

<span id="page-42-0"></span>**Figura 1 – Exemplos de soluções para o conjunto de restrições**

Fonte: [\(GOLDBARG; LUNA,](#page-66-1) [2005\)](#page-66-1)

Graficamente, um caso de múltiplas soluções ótimas em um modelo de Programação Linear acontece quando a direção da função objetivo vai obrigatoriamente alcançar mais de um ponto extremo da envoltória convexa do modelo.

Para ilustrar essa situação, considere o seguinte Problema de Programação Linear [\(GOLDBARG; LUNA,](#page-66-1) [2005\)](#page-66-1).

$$
\begin{aligned}\n\text{Sujeito a:} \\
x_1 \le 4 \\
x_2 \le 6 \\
3x_1 + 2x_2 \ge 18 \\
x_1 \ge 0, x_2 \ge 0\n\end{aligned}
$$

<span id="page-43-1"></span>Todas as restrições podem ser dispostas em um gráfico, conforme a Figura [2.](#page-43-0)

Deve-se procurar o ponto que otimiza a função objetivo, pertencente à região factível. Note que, a função objetivo é paralela a terceira restrição do problema. Neste caso, qualquer ponto que se encontre sobre a reta:  $3x_1 + 2x_2 \ge 18$ , em região viável, também será valor ótimo. Em outras palavras, o número de soluções ótimas é infinito.

No Método Simplex, essa situação ocorre quando é possível gerar uma outra base com o mesmo valor da função objetivo.

Para ilustrar o caso de um modelo de Programação Linear cuja solução é ilimitada, considere o seguinte Problema de Programação Linear [\(GOLDBARG; LUNA,](#page-66-1) [2005\)](#page-66-1).

<span id="page-43-0"></span>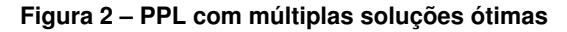

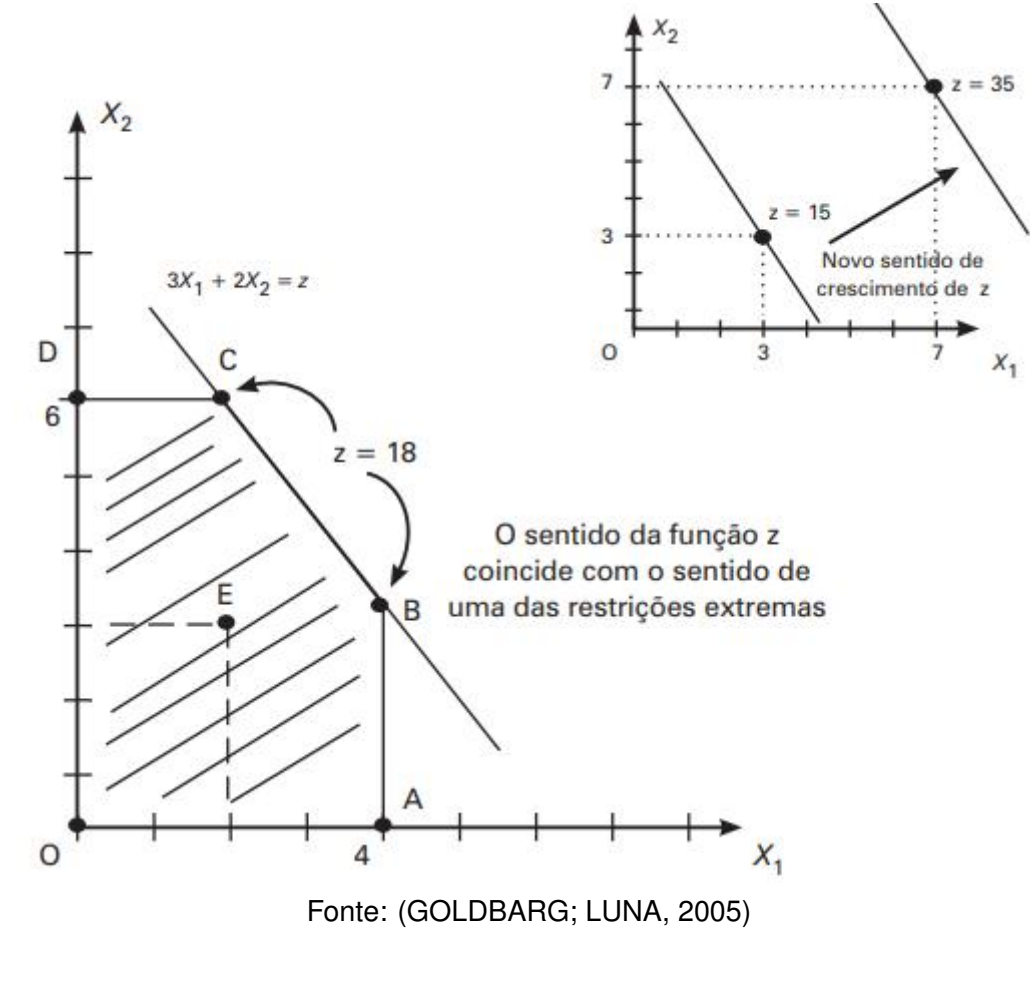

Maximizar  $z = 3x_1 + 2x_2$ Sujeito a:

 $x_1 2x_2 < 2$  $3x_1 + 5x_2 \geq 15$  $x_1 > 0, x_2 > 0$ 

<span id="page-44-1"></span>A Figura [3](#page-44-0) ilustra a região de soluções para o problema. Note que, essa região não possui nenhuma fronteira, isto é, o valor da função objetivo pode ser melhorado infinitamente e não há uma restrição que limite o valor da função objetivo. Neste caso, o problema será ilimitado.

<span id="page-44-0"></span>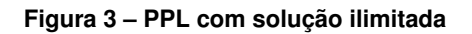

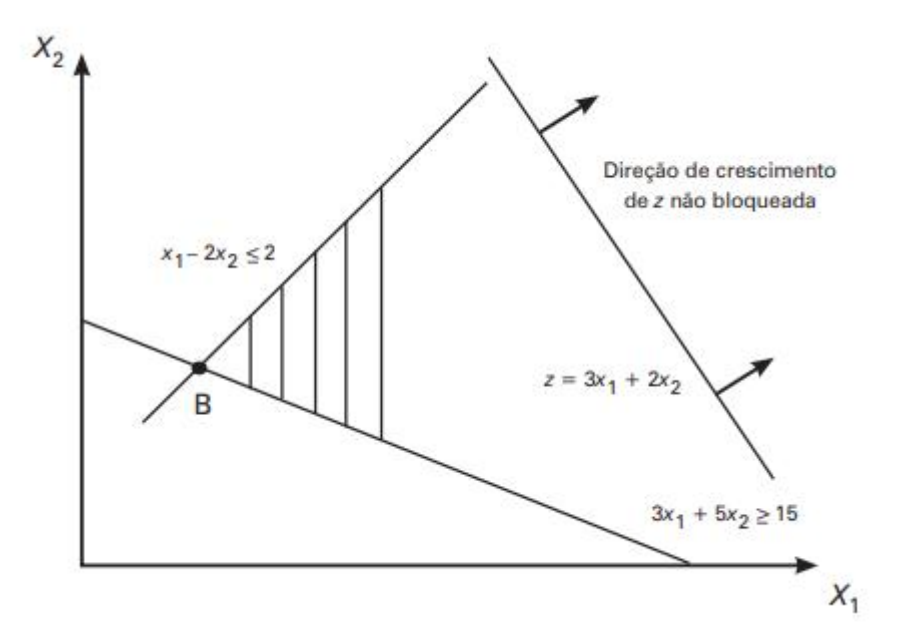

Fonte: [\(GOLDBARG; LUNA,](#page-66-1) [2005\)](#page-66-1)

No Método Simplex essa situação é caracterizada pela falta de opções para a variável que deve sair da base, com todos os elementos não positivos e o custo reduzido é negativo.

O problema pode não apresentar solução ótima. Essa situação acontece quando o conjunto de soluções para o PPL é vazio. Neste caso, não existe nenhum ponto que satisfaça simultaneamente as restrições do problema.

Seja o seguinte Problema de Programação Linear a seguir [\(GOLDBARG; LUNA,](#page-66-1) [2005\)](#page-66-1).

$$
\begin{aligned}\n\text{Maximizar } 3x_1 + 5x_2\\ \n\text{Subject a:} \\ \nx_1 - 2x_2 &\geq 2\\ \n2x_2 < 1\\ \nx_1 &\geq 0, x_2 \geq 0\n\end{aligned}
$$

Na Figura [4](#page-45-0) pode-se observar que, não há nenhum ponto que atenda todas as restrições, ou seja, o PPL torna-se inviável, pois a região de soluções á vazia.

Logo, o problema não admite solução ótima.

#### <span id="page-45-3"></span><span id="page-45-0"></span>**Figura 4 – PPL sem solução ótima**

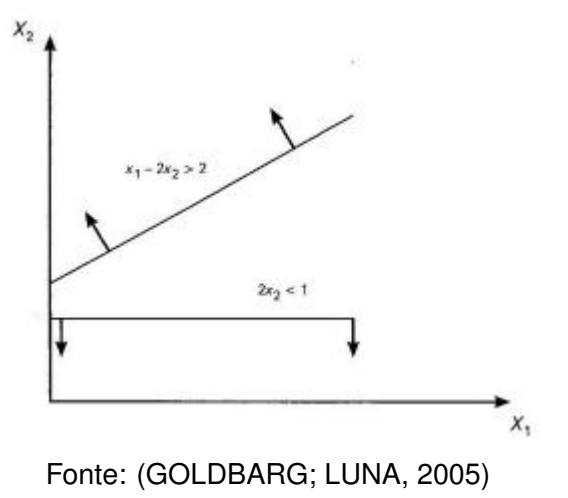

#### <span id="page-45-2"></span>3.2.4 Método Simplex na Forma Tabular

Um recurso alternativo que visa facilitar a execução do Algoritmo Simplex é o método na forma tabular (Tableaux Simplex). Assim, considere um Problema de Programação Linear descrito na forma padrão, como a seguir [\(GOLDBARG; LUNA,](#page-66-1) [2005\)](#page-66-1):

Organiza-se um quadro inicial para os cálculos, conforme a [2:](#page-45-1) Quadro Inicial:

<span id="page-45-1"></span>**Tabela 2 – Quadro Inicial do Simplex no Formato Tabular**

|           | $\boldsymbol{z}$ |                      |                    |          |
|-----------|------------------|----------------------|--------------------|----------|
|           |                  |                      |                    |          |
| $x_{s+1}$ | $b_1$            |                      |                    |          |
|           |                  |                      |                    |          |
| $x_{s+r}$ | $b_r$            |                      |                    | $a_{sk}$ |
|           |                  |                      |                    |          |
|           |                  |                      |                    |          |
|           |                  |                      |                    |          |
| $x_n$     | $b_m$            |                      |                    |          |
|           | Termo            | Matriz de Restrições | Variáveis de Folga |          |
|           | Ind.             | $(m \times m - n)$   | $(m \times m)$     |          |

#### **Fonte: [\(GOLDBARG; LUNA,](#page-66-1) [2005\)](#page-66-1)**

Em que,

- A primeira coluna contém informações sobre a base atual, ou seja, a função objetivo z e as variáveis  $x_1...x_k...x_s$  são soluções básicas. As colunas intermediárias contém informações sobre as variáveis  $x_1 \ldots x_k \ldots x_s$ , e a última coluna contém na primeira linha o valor atual da função objetivo.
- A primeira linha refere-se à função objetivo  $z$ , e as demais linhas referem-se às restrições do problema.

A configuração matemática associada é dada na Tabela [3.](#page-46-0)

|                                                                   |               | Indice das Variáveis |          |                        |
|-------------------------------------------------------------------|---------------|----------------------|----------|------------------------|
|                                                                   | Valor da F.O. | Valor de $z_i - c_i$ |          |                        |
| <i><u><b>Indice</b></u></i><br>das<br>Variáveis<br><b>Básicas</b> | $x_B$         | $x_N = B^{-1}R$      | $B^{-1}$ | Area<br>de<br>Cálculos |

<span id="page-46-2"></span><span id="page-46-0"></span>**Tabela 3 – Identificação das Matrizes e Variáveis no Formato Simplex Tabular**

Variáveis Não Básicas Variáveis Básicas

#### **Fonte: [\(GOLDBARG; LUNA,](#page-66-1) [2005\)](#page-66-1)**

Que ao longo das iterações do algoritmo corresponde à forma canônica, conforme o quadro geral dado na Tabela [3.](#page-46-0)

<span id="page-46-1"></span>**Tabela 4 – Quadro Geral do Simplex**

|           | $\mathcal{Z}$ | $z_1 - c_1z_k - c_kz_s - c_s$ $z_{s+1} - c_{s+1}z_{s+r} - c_{s+r}z_n - c_n$ |          |
|-----------|---------------|-----------------------------------------------------------------------------|----------|
|           |               |                                                                             |          |
|           |               |                                                                             |          |
|           |               |                                                                             | $y_{sk}$ |
| $\bullet$ |               |                                                                             |          |
| $x_{Bm}$  |               |                                                                             |          |

### **Fonte: [\(GOLDBARG; LUNA,](#page-66-1) [2005\)](#page-66-1)**

Com o auxílio do quadro [4,](#page-46-1) uma sequência de passos é executado para que a solução ótima seja encontrada. Estes passos convergem para a solução do sistema de inequações lineares sujeitas a uma função objetivo.

**Passo 1:** Organizar o quadro inicial como indicado, partindo de um PPL escrito na forma padrão

**Passo 2:** Realizar o teste de parada

- Se todos os  $z_j c_j \leq 0 (j \in J)$ , então a solução ótima foi alcançada;
- Caso contrário, escolha o maior  $z_j c_j \geq 0 (j \in J)$ , isto é,  $z_k c_k$ , escolhendo o vetor associado  $x_k$  para entrar na base.

**Passo 3:** Definir a variável que sairá da base:

- Se  $y_{ik} \leq 0$  para todo  $i = 1, ..., m$ , então a variável  $x_k$  poderá ser diminuída indefinidamente e o valor de z tenderá ao infinito negativo. Neste caso, a solução será ilimitada.
- Se  $y_{ik} \geq 0$  para todo  $i = 1, ..., m$ , então faça:

<span id="page-47-0"></span>Calcule  $r$ , onde  $r$  é a variável básica relacionada ao mínimo entre os coeficientes  $\bar{b}i$  $\frac{y}{y_{ik}}$ . O elemento  $y_{rk}$  é denominado pivó.

**Passo 4:** Substituir a r-ésima variável, correspondente a r-ésima equação pela variável  $x_k$ , que passará a integrar a nova base, e recalcular as matrizes  $B^{-1},\,Y$  e os vetores  $z_j-c_j,\;x_B$ e  $z_0$ . Retornar ao passo 2.

O problema a seguir consiste na maximização do lucro na produção de 4 produtos sujeito a um conjunto de três restrições [\(GOLDBARG; LUNA,](#page-66-1) [2005\)](#page-66-1):

$$
\text{Maximizar } z = 4x_1 + 5x_2 + 9x_3 + 11x_4 \tag{3.5}
$$

sujeito a

$$
x_1 + x_2 + x_3 + x_4 \le 15 \tag{3.6}
$$

$$
7x_1 + 5x_2 + 3x_3 + 2x_4 \le 120\tag{3.7}
$$

$$
3x_1 + 5x_2 + 10x_3 + 15x_4 \le 100 \tag{3.8}
$$

$$
x_1 \ge 0, x_2 \ge 0, x_3 \ge 0, x_4 \ge 0. \tag{3.9}
$$

Reescrevendo o sistema na forma padrão, tem-se:

$$
\text{Minimizar } z = -4x_1 - 5x_2 - 9x_3 - 11x_4 + 0x_5 + 0x_6 + 0x_7 \tag{3.10}
$$

sujeito a

$$
x_1 + x_2 + x_3 + x_4 + x_5 + 0x_6 + 0x_7 = 15
$$
\n(3.11)

$$
7x_1 + 5x_2 + 3x_3 + 2x_4 + 0x_5 + x_6 + 0x_7 = 120
$$
\n(3.12)

$$
3x_1 + 5x_2 + 10x_3 + 15x_4 + 0x_5 + 0x_6 + x_7 = 100
$$
\n(3.13)

$$
x_1 \ge 0, x_2 \ge 0, x_3 \ge 0, x_4 \ge 0, x_5 \ge 0, x_6 \ge 0, x_7 \ge 0.
$$
\n
$$
(3.14)
$$

Com  $x_5$ ,  $x_6$  e  $x_7$  variáveis de folga, tem-se o 1<sup>o</sup>quadro:

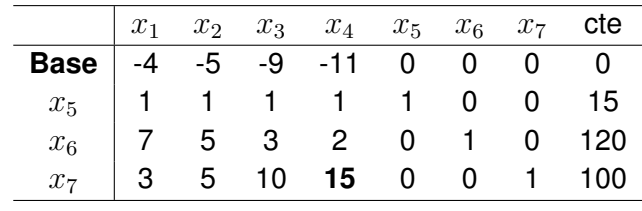

# [\(GOLDBARG; LUNA,](#page-66-1) [2005\)](#page-66-1)

**Variável que entra na base:**  $x_4$  (maior valor negativo em módulo: 11) **Variável que sai da base:**  $x_7$  (pois 100/15 é menor que 15/1 e 120/2) **Pivô** = 15.

<span id="page-48-0"></span>A variável que entra na base ocupa a mesma posição da variável que sai da base.

 $x_1$   $x_2$   $x_3$   $x_4$   $x_5$   $x_6$   $x_7$  cte **Base** | -4 -5 -9 -11 0 0 0 0  $x_5$  | 1 1 1 1 1 0 0 15  $x_6$  | 7  $\,$  5  $\,$  3  $\,$  2  $\,$  0  $\,$  1  $\,$  0  $\,$  120  $\,$ x<sup>7</sup> 1/5 1/3 2/3 **1** 0 0 1/15 20/3

Deve-se escalonar a coluna  $x_4$  dividindo toda a linha do pivô por ele mesmo, ou seja, dividindo a linha correspondente a  $x_7$  por 15. Obtém-se:

#### **Fonte: [\(GOLDBARG; LUNA,](#page-66-1) [2005\)](#page-66-1)**

Assim efetuando as operações elementares entre as linhas com o objetivo de zerar os outros elementos da coluna do pivô. Entende-se por operações elementares multiplicar as linhas do pivô pelo número que se pretende zerar com sinal oposto e somar com a linha que contém esse número a ser transformado em zero. Por exemplo: a linha do pivô é a linha correspondente à variável  $x_7$ . O pivô agora é o número 1 (linha  $x_7$  com coluna  $x_4$ ). Portanto, devem-se zerar todos os elementos da coluna  $x_4$ . Começamos pelo número 2, na linha imediatamente acima da linha do pivô (correspondente à variável  $x_6$ ). Então, multiplica-se a linha do pivô por -2 e somando-se com a linha correspondente à variável  $x_6$ . E assim sucessivamente com os demais elementos da coluna  $x_4$ . O resultado do pivoteamento é:

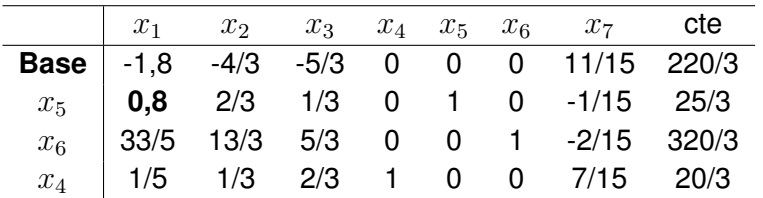

#### **Fonte: [\(GOLDBARG; LUNA,](#page-66-1) [2005\)](#page-66-1)**

Esta solução ainda não é a ótima, pois há elementos negativos na linha da base. Repete-se o procedimento:

**Variável que entra na base:**  $x_1$  (maior valor negativo em módulo)

**Variável que sai da base:**  $x_5$ 

**Pivô** = 0,8.

Deve-se escalonar a coluna  $x_1$  dividindo toda a linha do pivô por ele mesmo, ou seja, dividindo a linha correspondente a variável  $x_5$  por 0,8. Obtem-se:

<span id="page-49-0"></span>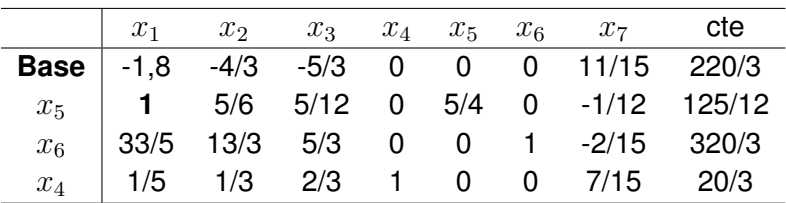

#### **Fonte: [\(GOLDBARG; LUNA,](#page-66-1) [2005\)](#page-66-1)**

Agora, efetuamos as operações elementares entre as linhas com o objetivo de zerar os outros elementos da coluna do pivô.

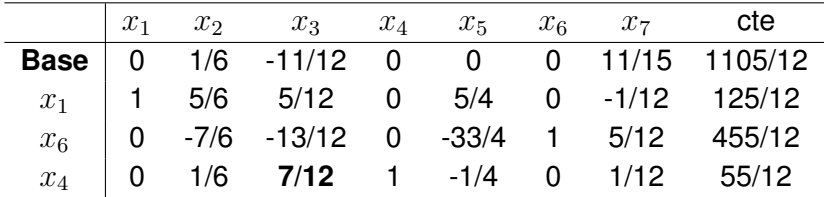

### **Fonte: [\(GOLDBARG; LUNA,](#page-66-1) [2005\)](#page-66-1)**

Esta solução ainda não é a ótima, pois há um elemento negativo na linha da base. Repetimos o procedimento:

#### **Variável que entra na base:**  $x_3$

### Variável que sai da base:  $x_4$

# **Pivô** = 7/12.

Deve-se escalonar a coluna  $x_3$  dividindo toda a linha do pivô por ele mesmo, ou seja, dividindo a linha correspondente a  $x_4$  por 7/12. Obtêm-se:

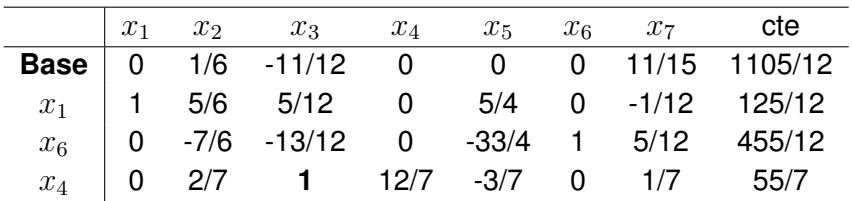

#### **Fonte: [\(GOLDBARG; LUNA,](#page-66-1) [2005\)](#page-66-1)**

Agora, efetua-se as operações elementares entre as linhas com o objetivo de zerar os outros elementos da coluna do pivô.

### **Fonte: [\(GOLDBARG; LUNA,](#page-66-1) [2005\)](#page-66-1)**

Solução ótima! Não há elementos negativos na base. O lucro máximo é 695/7.

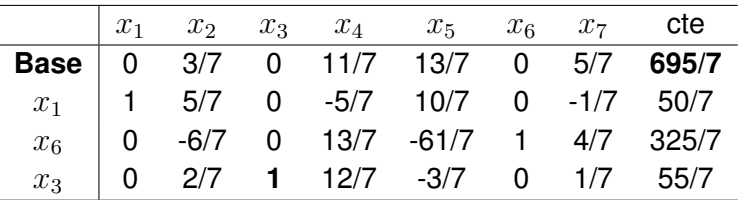

# <span id="page-50-0"></span>3.3 ANÁLISE DE SENSIBILIDADE

A análise de sensibilidade é basicamente uma técnica utilizada para avaliar os impactos que o programa sofre quando existem modificações nas condições de modelagem (GOLDBARG; LUNA, 2005). Sendo um estudo de programação matemática submetido a mudanças em suas condições iniciais. As mudanças poderão abranger as que são descritas a seguir.

#### <span id="page-50-1"></span>3.3.1 Mudança no Vetor de Custo

As duas principais mudanças no vetor em relação ao custo, com as variáveis que poderão atingir, são as Básicas e as não básicas,

### • **Mudança de custos de variáveis não básicas**

A fórmula básica para o cálculo dos custos reduzidos é:

$$
z_j - c_j = c_B B^{-1} a_j - c_j
$$

Observe que para uma variável não básica o termo  $c_B B^{-1}a_j$  não se altera, o que significa que as alterações nos custos reduzidos se propagam diretamente com a variação do termo  $c_j.$  Seja a possível variação dos custos igual a  $\delta.$  Para que a variável de índice  $j\in J$  seja candidata a entrar na base é necessário que  $z_j-(c_j+\delta)>0$  ou  $\delta < z_j-c_j.$ 

### • **Mudança de custos de variáveis básicas**

Se os valores dos custos das variáveis básicas sofrerem alterações no sentido de se tornarem ainda mais desejáveis, elas jamais deixarão a base; contudo, não se sabe o que aconteceria no caso do inverso. O que deseja-se nesse caso é saber qual o intervalo de variação admissível no vetor custo para que certa variável permanecesse na base sem alterar a base calculada (GOLDBARG; LUNA, 2005).

#### <span id="page-50-2"></span>3.3.2 Mudança no Vetor de Demandas ou Termo Independente

O impacto da mudança no vetor b é calculado através da seguinte fórmula:

$$
B^{-1}(b+\Delta b)
$$

em que ∆ b indica a variação no vetor b.

Para o caso de exigirmos a viabilidade primal então:

$$
B^{-1}(b + \Delta b) \ge 0
$$

# <span id="page-51-0"></span>3.3.3 Mudança nas restrições

- O primeiro caso diz respeito ao acréscimo de uma nova restrição ao problema. Sempre que isso ocorre em um programa matemático, acontece uma redução no espaço das soluções viáveis, o que, ou aumenta/reduz (minimização/maximização) o valor da função objetivo, ou não altera a solução encontrada. Em nenhuma hipótese o acréscimo de uma restrição "melhora"o valor numérico da função objetivo. Como um procedimento geral para esse caso, pode-se sugerir que se verifique se o acréscimo da restrição altera a solução ou não. No caso da alteração se configurar, deve-se prosseguir na solução do "novo"problema (GOLDBARG; LUNA, 2005).
- O segundo caso corresponde à eliminação de uma restrição. Encontra-se alguns subcasos, a saber (GOLDBARG; LUNA, 2005):
- i A restrição eliminada é de desigualdade. Se a variável básica relacionada com essa restrição for a variável de folga a ela associada, então a restrição é inativa e sua eliminação não causará qualquer modificação para a solução ótima. Caso a variável básica seja real, nada pode-se afirmar e deve-se retornar o processo de solução como um problema novo.
- ii A restrição eliminada é de igualdade. Nesse caso, deve-se recomeçar a solução a partir da eliminação da restrição.
- O terceiro caso corresponde à alteração de coeficientes em uma restrição já existente. Nessa hipótese não será mais necessária a introdução da variável de folga para completar a base. A partir daí recaí no caso de acréscimo de uma nova restrição.

#### <span id="page-52-3"></span><span id="page-52-1"></span>**4 PROBLEMA DE TRANSPORTE**

Neste capítulo é apresentado o Problema de Transporte e como pode ser representado como um PPL e interpretado como a tarefa de transportar o que foi produzido pela fábrica ou indústria, para seus armazéns ou para seus locais de distribuição. Esse problema tem como objetivo encontrar a melhor solução, com o menor o custo, para percorrer os caminhos e realizar o transporte de produtos. Desse modo, o problema deve apresentar como resposta a quantidade que deve ser enviada e para onde deve prosseguir, de maneira que satisfaça as demandas com o menor custo possível. As quantidades produzidas ou ofertadas em cada centro e as quantidades demandadas em cada mercado consumidor são conhecidas. O transporte deve ser efetuado de modo que respeite as limitações de oferta e atenda à demanda [\(ARENALES et al.,](#page-66-2) [2015\)](#page-66-2).

# <span id="page-52-2"></span>4.1 FORMULAÇÃO MATEMÁTICA

A formulação matemática do Problema do Transporte apresentada nesta seção é baseada em [Arenales et al.](#page-66-2) [\(2015\)](#page-66-2). Denomina-se os centros de produção, de origens, e os mercados consumidores, de destinos.

Suponha que existam  $m$  origens e  $n$  destinos para um produto e que o custo de transportar uma unidade desse produto da origem i para o destino  $j$  é  $c_{ij}$ . Além disso, a oferta do produto na origem  $i$  é  $a_i$  e a demanda do produto no destino  $j$  é  $b_j$ , Um esquema gráfico para representar as origens, os destinos, as disponibilidades do produto e as demandas é apresentado na Figura [5.](#page-52-0)

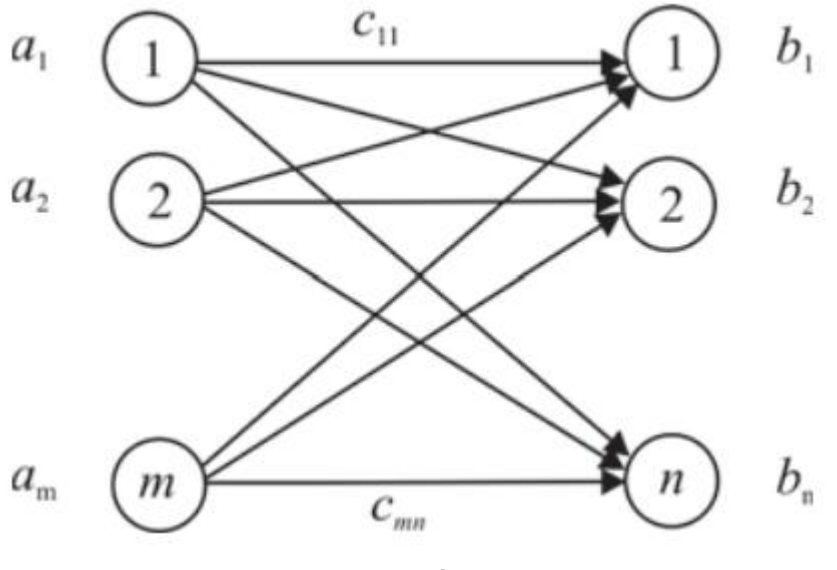

#### <span id="page-52-0"></span>**Figura 5 – Rede de transporte**

Fonte: [\(ARENALES et al.,](#page-66-2) [2015\)](#page-66-2)

As variáveis do problema são as quantidades transportadas das origens aos destinos:  $x_{ij}$  quantidade transportada do produto da origem i para o destino j.

Essas quantidades não podem ser negativas, portanto, as restrições  $x_{ij} \geq 0, i =$ 1, ...,  $m e j = 1, ..., n$  fazem parte do modelo matemático. Se  $x_{ij}$  é a quantidade transportada do produto da origem i para o destino j, então  $c_{ij} x_{ij}$  é o custo incorrido para se realizar esse transporte. O custo total de transporte é a soma dos custos de transporte de todas as quantidades transportadas de todas as origens  $i$  a todos os destinos  $j$ , ou seja,  $\sum_{i=1}^m\sum_{j=1}^nc_{ij}x_{ij}.$ Esse custo deve ser minimizado. Sabemos que o que é transportado de cada origem  $i$  a todos os destinos  $j, j = 1, 2, \ldots, n$ , não pode ultrapassar a quantidade disponível de produto na origem  $i$ , ou seja,

$$
\sum_{j=1}^{n} x_{ij} \le a_i.
$$

Além disso, as quantidades transportadas das diversas origens ao destino  $j$  devem satisfazer a demanda requerida neste destino, ou seja,

$$
\sum_{i=1}^m x_{ij} = b_j.
$$

Portanto, o modelo geral do Problema do Transporte é definido por:

Minimization 
$$
f(x_{11} x_{12}, ..., x_{mn}) = \sum_{i=1}^{m} \sum_{j=1}^{n} c_{ij} x_{ij}
$$
  

$$
\sum_{j=1}^{n} x_{ij} \le a_i \qquad i = 1, ..., m
$$
  

$$
\sum_{i=1}^{m} x_{ij} = b_j \qquad j = 1, ..., n
$$
  

$$
x_{ij} \ge 0 \qquad i = 1, ..., m \ e \ j = 1, ..., n
$$

# <span id="page-53-0"></span>4.2 EXEMPLO NUMÉRICO

Nesta seção, um exemplo numérico de Problema de Transporte modelado matematicamente como um PPL. Neste exemplo, existem três fontes de suprimento de um dado produto, as quais serão indicadas por  $F_1$ ,  $F_2$  e  $F_3$ , com as seguintes capacidades mensais de produção:

 $F_1$ : 10000 unidades  $F_2$ : 15000 unidades  $F_3$ : 5000 unidades

Perfazendo um total de 30.000 unidades disponíveis por mês. Essas três fontes devem suprir as necessidades de quatro armazéns (destinos), indicados por  $D_1, D_2, D_3$  e  $D_4$ , com as <span id="page-54-2"></span>seguintes demandas do produto por mês:

- $D_1$ : 8000 unidades
- $D_2$ : 4000 unidades
- $D_3$ : 7000 unidades
- $D_4$ : 11000 unidades

Chegando, portanto, a um total de 30.000 unidades de produto demandados por mês.

A situação descrita pode ser representada por meio de uma rede, como mostrado na Figura [6.](#page-54-0)

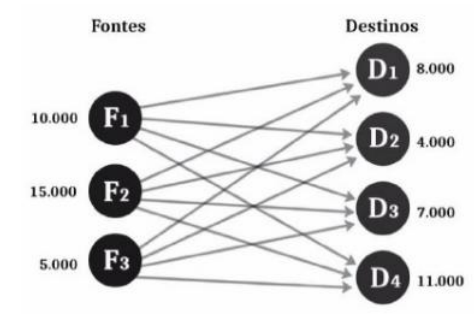

<span id="page-54-0"></span>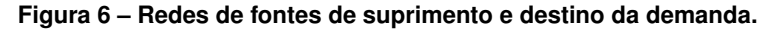

Fonte: [\(MOREIRA,](#page-66-3) [2010\)](#page-66-3)

Na Figura [6,](#page-54-0) os círculos representam as fontes de suprimento e os destinos das demandas. Ao lado dos círculos, anotou-se a capacidade de produção de cada fonte de suprimento e o valor da demanda de cada um dos destinos. As linhas que unem os círculos representam as diversas rotas de transporte. Suponha que os custos de transporte nas várias rotas variem segundo a Tabela [5.](#page-54-1)

<span id="page-54-1"></span>**Tabela 5 – Matriz de custo de Transporte (R\$/unidade)**

|         | $D_1$ | $D_2$ | $D_3$ | $D_4$ |
|---------|-------|-------|-------|-------|
| $F_{1}$ | 13    | 9     | 8     | 12    |
| $F_2\$  | 12    | 9     | 10    | 14    |
| $F_3$   | 8     |       | 9     | 6     |

Seja  $x_{ij}$  o número de unidades do produto despachadas da fonte de suprimento  $i =$  $1, 2, 3$  para o destino  $j = 1, 2, 3, 4$ . Fazendo uma síntese com os custos da Tabela [5,](#page-54-1) as informações sobre demanda dos destinos e capacidade de suprimento das fontes, obtém-se a chamada *matriz de transporte*, apresentada na Tabela [6.](#page-55-0)

Os números entre parênteses são os custos das rotas entre as fontes e os destinos correspondentes. As variáveis  $x_{ij}$  são as variáveis de decisão, ou seja, as quantidades que devem ser transportadas de cada fonte a cada destino. São ao todo 12 variáveis de decisão. A

#### <span id="page-55-0"></span>**Tabela 6 – Matriz de transporte.**

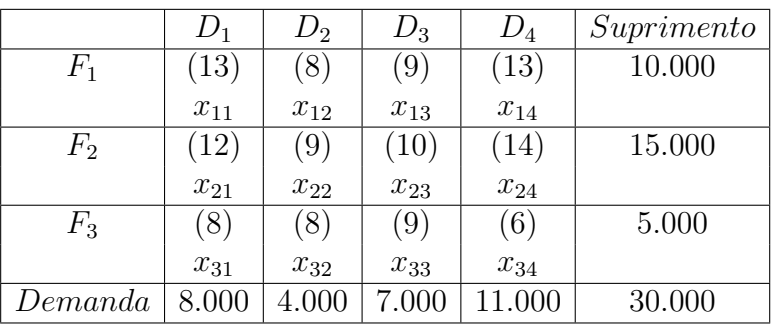

última coluna à direita da Tabela [6](#page-55-0) fornece a capacidade de suprimento de cada fonte, e a linha mais abaixo fornece a demanda de cada um dos destinos.

Formulando o problema como um PPL, a função objetivo deve minimizar o custo do transporte, dado por (4.1).

$$
min\ 13x_{11} + 8x_{12} + 9x_{13} + 13x_{14} + 12x_{21} + 9x_{22} + 10x_{23} + 14x_{24} + 8x_{31} + 8x_{32} + 9x_{33} + 6x_{34}
$$
 (4.1)

As restrições, por sua vez, têm origem nos fatos que cada fonte de suprimento tem produção limitada e de valor conhecido; e cada destino tem demanda especificada e conhecida. Portanto, há dois conjuntos de restrições: um relativo à capacidade de produção das fontes e outro relativo à demanda dos destinos.

Portanto, tem-se: *Restrições relativas às fontes de produção:*  $x_{11} + x_{12} + x_{13} + x_{14} \le 10.000$  $x_{21} + x_{22} + x_{23} + x_{24} \le 15.000$  $x_{31} + x_{32} + x_{33} + x_{34} \leq 5.000$ 

*Restrições relativas às demandas dos destinos*:

 $x_{11} + x_{21} + x_{31} = 8.000$  $x_{12} + x_{22} + x_{32} = 4.000$  $x_{13} + x_{23} + x_{33} = 7.000$  $x_{14} + x_{24} + x_{34} = 11.000$ 

Desta forma, tem-se um problema com 12 variáveis de decisão e sete restrições. Este exemplo ilustra a modelagem matemática de um problema do transporte. Para resolvê-lo é necessário aplicar um método computacional como o Método Simplex, descrito no Capítulo 3.

O modelo descrito acima foi executado no software Lindo (*Linear Interactive and Discrete*

*Optimizer*) no método Simplex é aplicado para a obtenção da solução ótima.

A solução ótima, após 6 iterações, é: o custo mínimo para o transporte da produção é de R\$30.600, 00. A solução ótima apresenta os seguintes valores para as variáveis de decisão:  $x_{12} = 4000, x_{14} = 6000, x_{21} = 8000, x_{23} = 7000 \text{ e } x_{34} = 5000.$ 

# <span id="page-58-1"></span>**5 ESTUDO DE CASO: APLICAÇÃO DOS PROBLEMAS DO TRANSPORTE E PROBLEMA DE PRODUÇÃO AGRÍCOLA**

Um estudo de caso foi desenvolvido na propriedade rural descrita a segur, localizada no município de Sertaneja, PR. Este estudo tem como objetivos: maximizar o lucro na venda de hortaliças (problema de produção agrícola) e minimizar o custo total de transporte de produtos de hortaliças para os destinos, satisfazendo as demandas (problema do transporte).

# <span id="page-58-2"></span>5.1 DESCRIÇÃO DO LOCAL EM ESTUDO

Esta seção descreve o local onde é desenvolvida a aplicação proposta neste trabalho. Trata-se de uma propriedade rural localizada no município de Sertaneja, norte do estado do Paraná, cujo processo de produção agrícola pode ser visto na Figura [7.](#page-58-0)

#### <span id="page-58-0"></span>**Figura 7 – Propriedade rural em estudo**

Fonte: Imagem cedida pelos proprietários do local

A propriedade rural pertence a uma família de japoneses tradicionais da agricultura de hortaliças no Brasil. Essa família reside no município de Sertaneja/PR, onde também é localizada a propriedade em estudo. Nesta cidade, a família adquiriu 4 alqueires de mata fechada. A propriedade tem como atividade principal o cultivo de Hortaliças em geral, capaz de produzir 35 variedades de hortaliças. A produção principal da propriedade é o cultivo de alface e tomate, sendo um dos principais encarregados pela distribuição de hortaliças em feiras e escolas na cidade de Sertaneja/PR e Cornélio Procópio/PR. Desta forma, os serviços de transporte prestados pela propriedade estão especialmente em torno da região Norte Pioneiro do Paraná. Além disso, o local também transporta os alimentos para diversos lugares, como feiras, supermercados, escolas, mercearias, entre outros.

As mercadorias que a propriedade transporta pode ser divididas nas seguintes categorias: Alface; Tomate; Repolho; Couve; Cebolinha e Pimentão. Para realizar o transporte dos alimentos, a propriedade possui três caminhonetes e duas vans próprias para a entrega. O tipo de veículo varia de acordo com a carga e a distância que será percorrida, para uma melhor qualidade de entrega dos produtos, sem perda na qualidade dos produtos transportados.

# <span id="page-59-1"></span>5.2 APLICAÇÃO DO PROBLEMA DO TRANSPORTE

Para a modelagem matemática do Problema do Transporte, os seguintes dados do local são necessários: a propriedade rural produz um total de  $5400 \ kg/m$ ês, os quais são distribuídos para quatro destinos diferentes, sendo que  $45\%$  da produção de hortaliças são destinados para as feiras e escolas localizado em Cornélio Procópio - PR. Outros 20% da produção são destinados para locais da cidade de Sertaneja - PR, 20% para as cidades vizinhas onde é localizada a propriedade rural, 15% para os outros lugares restantes. Em média, 10 canteiros de tamanho 12m de largura por 100m de comprimento são produzidos por mês.

Os custos para transporte dos produtos da origem a cada destino são obtidos com base nas distâncias percorridas para realizar o transporte e são exibidos na Tabela [7.](#page-59-0)

|         | $D_1$ | $D_2$ | $D_3$ | $D_4$ |
|---------|-------|-------|-------|-------|
| $F_1$   | 0,05  | 0, 2  | 0,25  | 0,4   |
| $F_2$   | 0,05  | 0, 2  | 0, 25 | 0,4   |
| $F_3$   | 0,05  | 0, 2  | 0, 25 | 0, 4  |
| $F_{4}$ | 0,05  | 0, 2  | 0, 25 | 0,4   |
| $F_{5}$ | 0,05  | 0, 2  | 0, 25 | 0, 4  |
| $F_6$   | 0,05  | 0, 2  | 0, 25 | 0,4   |
| $F_7$   | 0,05  | 0, 2  | 0, 25 | 0,4   |
| $F_8$   | 0,05  | 0, 2  | 0, 25 | 0,4   |
| $F_9$   | 0,05  | 0, 2  | 0, 25 | 0,4   |
| $F_10$  | 0,05  | 0, 2  | 0, 25 | 0,4   |

<span id="page-59-0"></span>**Tabela 7 – Matriz de custo de transporte para o estudo de caso (R\$/unidade)**

A formulação matemática do Problema do Transporte é descrita como segue. As variáveis de decisão do problema são denotadas por  $x_{ij}$  e representam a quantidade (em quilogramas) de produto transportada da fonte de produção com índice  $i(i = 1, \ldots, 10)$  para o destino  $j(j = 1, \ldots, 4)$ . A função objetivo é expressa como:

min  $0, 05x_{11} + 0, 2x_{12} + 0, 25x_{13} + 0, 4x_{14} + 0, 05x_{21} + 0, 2x_{22} + 0, 25x_{23} + 0, 4x_{24} +$  $0,05x_{31}+0,2x_{32}+0,25x_{33}+0,4x_{34}+0,05x_{41}+0,2x_{42}+0,25x_{43}+0,4x_{44}+0,05x_{51}+$  $0, 2x_{52} + 0, 25x_{53} + 0, 4x_{54} + 0, 05x_{61} + 0, 2x_{62} + 0, 25x_{63} + 0, 4x_{64} + 0, 05x_{71} + 0, 2x_{72} +$  $0, 25x_{73} + 0, 4x_{74} + 0, 05x_{81} + 0, 2x_{82} + 0, 25x_{83} + 0, 4x_{84} + 0, 05x_{91} + 0, 2x_{92} + 0, 25x_{93} +$  <span id="page-60-1"></span> $0, 4x_{94} + 0, 05x_{101} + 0, 2x_{102} + 0, 25x_{103} + 0, 4x_{104}$ 

#### Restrições relativas à produção das fontes:

```
Fonte 1: x_{11} + x_{12} + x_{13} + x_{14} \le 540Fonte 2: x_{21} + x_{22} + x_{23} + x_{24} \le 540Fonte 3: x_{31} + x_{32} + x_{33} + x_{34} \le 540Fonte 4: x_{41} + x_{42} + x_{43} + x_{44} \leq 540Fonte 5: x_{51} + x_{52} + x_{53} + x_{54} \le 540Fonte 6: x_{61} + x_{62} + x_{63} + x_{64} \le 540Fonte 7: x_{71} + x_{72} + x_{73} + x_{74} \leq 540Fonte 8: x_{81} + x_{82} + x_{83} + x_{84} \le 540Fonte 9: x_{91} + x_{92} + x_{93} + x_{94} \le 540Fonte 10: x_{10} _1 + x_{10} _2 + x_{10} _3 + x_{10} _4 \leq 540
```
#### Restrições relativas às demandas dos destinos:

Destino 1:  $x_{11} + x_{21} + x_{31} + x_{41} + x_{51} + x_{61} + x_{71} + x_{81} + x_{91} + x_{10}$   $_1 = 2500$ Destino 2:  $x_{12} + x_{22} + x_{32} + x_{42} + x_{52} + x_{62} + x_{72} + x_{82} + x_{92} + x_{10, 2} = 1000$ Destino 3:  $x_{13} + x_{23} + x_{33} + x_{43} + x_{53} + x_{63} + x_{73} + x_{83} + x_{93} + x_{10}$   $x_3 = 1000$ Destino 4:  $x_{14} + x_{24} + x_{34} + x_{44} + x_{54} + x_{64} + x_{74} + x_{84} + x_{94} + x_{10 4} = 900$ 

Formulado o problema como um PPL, o método Simplex é aplicado para a obtenção da solução ótima, com apoio computacional do software LINDO (*Linear Interactive and Discrete Optimizer*).

A solução ótima obtida, após 14 iterações, é: o custo mínimo para o transporte da produção é de R\$935, 00 ao mês. A solução ótima apresenta os seguintes valores para as variáveis de decisão:  $x_{11} = 340, x_{13} = 200, x_{23} = 540, x_{32} = 540, x_{42} = 460, x_{43} = 80,$  $x_{51} = 540, x_{61} = 540, x_{71} = 540, x_{81} = 540, x_{94} = 540, x_{10,3} = 180, x_{10,4} = 360.$ 

Estes valores das variáveis de decisão, que representam a solução ótima, são dadas em quilogramas, pois representam a quantidade de produtos que deve ser transportada da fonte de produção  $i(i = 1, \ldots, 10)$  para o destino  $j(j = 1, \ldots, 4)$ .

# <span id="page-60-0"></span>5.3 APLICAÇÃO DO PROBLEMA DA PRODUÇÃO AGRÍCOLA

A agricultura orgânica tem adaptado antigas práticas às mais atuais tecnologias de produção com o objetivo de aumentar a produtividade, cultivando produtos mais saudáveis e reduzindo impactos ambientais [Ormond et al.](#page-67-6) [\(2002\)](#page-67-6). Portanto, o objetivo desta aplicação é formular um problema de produção agrícola para hortaliças como um PPL e aplicar formas de

<span id="page-61-7"></span>otimização que maximizem o lucro da produção, respeitando as limitações do solo e do local em estudo. Este estudo de caso realizado na propriedade rural descrita na Seção 5.1.

A Tabela [8](#page-61-0) exibe a produtividade em quilogramas por  $m^2$  dos principais produtos do local e o lucro por quilogramas de produção, representado em reais. Por falta de um local de armazenamento próprio, a produção máxima está limitada a  $5.400kg$  por mês. A área cultivável da propriedade rural é de 12.000  $m^2.$  Portanto, para atender às demandas da propriedade, é imperativo que se plante  $10$  canteiros de  $12m$  de largura por  $100m$  de comprimento.

| Cultura   | <b>Produtividade</b> $(kg/m^2)$ | Lucro por kg de produção |
|-----------|---------------------------------|--------------------------|
| Alface    | 0.15                            | $1,10$ reais             |
| Tomate    | 0,10                            | $0,95$ reais             |
| Tomatinho | 0.28                            | $0,85$ reais             |
| Pimentão  | 0.11                            | $0,75$ reais             |

<span id="page-61-0"></span>**Tabela 8 – Produtividade do Local em Estudo**

De acordo com o modelo de [Goldbarg e Luna](#page-66-1) [\(2005\)](#page-66-1), o problema em estudo foi modelado como um PPL, conforme as equações a seguir. A equação [5.1](#page-61-1) representa a função objetivo (maximizar os lucros), cujos coeficientes são obtidos multiplicando-se os valores da Tabela [8,](#page-61-0) das colunas 2 e 3. As restrições do problema são representadas pelas equações [5.2,](#page-61-2) [5.3,](#page-61-3) [5.4,](#page-61-4) [5.5,](#page-61-5) [5.6,](#page-61-6) [5.7](#page-62-1) e as equações [5.8](#page-62-2) são as condições as condições não-negatividade. As variáveis de decisão representam a área em  $m^2$  a ser plantada da cultura, em que  $x_1 =$  alface;  $x_2$  = tomate;  $x_3$  = tomatinho e  $x_4$  = pimentão.

$$
max\ 0, 165x_1 + 0, 095x_2 + 0, 238x_3 + 0, 0825x_4 \tag{5.1}
$$

<span id="page-61-1"></span>Sujeito à:

<span id="page-61-4"></span><span id="page-61-3"></span><span id="page-61-2"></span>Restrições associadas à demanda da propriedade rural  $m^2$ :

$$
x_1 \ge 2600\tag{5.2}
$$

$$
x_2 \ge 1600 \tag{5.3}
$$

$$
x_3 \ge 500 \tag{5.4}
$$

 $x_4 > 700$  (5.5)

<span id="page-61-6"></span><span id="page-61-5"></span>Restrição de área total (área cultivável):

$$
x_1 + x_2 + x_3 + x_4 \le 12.000m^2 \tag{5.6}
$$

<span id="page-62-3"></span><span id="page-62-1"></span>Restrição associada ao armazenamento (kg):

$$
0, 15x_1 + 0, 10x_2 + 0, 28x_3 + 0, 11x_4 \le 5400 \tag{5.7}
$$

$$
x_1, x_2, x_3, x_4 \ge 0 \tag{5.8}
$$

<span id="page-62-2"></span>Portanto [Goldbarg e Luna](#page-66-1) [\(2005\)](#page-66-1), este tipo de PPL é capaz de ser resolvido aplicando o Método Simplex para a obtenção da solução ótima, ou seja, a solução que maximiza a função [5.1](#page-61-1) sujeito às restrições [5.2](#page-61-2) a [5.8.](#page-62-2) Com suporte computacional do software LINDO (www.lindo.com), a solução ótima obtida, após 4 iterações, apresenta um lucro máximo de de  $R$2.328, 55$  e as variáveis de decisão (área em  $m^2$  a ser plantada de cada produto) apresentam os seguintes valores:  $x_1 = 2600~m^2$ ,  $x_2 = 1600~m^2$ ,  $x_3 = 7100~m^2~e$   $x_4 = 700~m^2$ .

Esta solução ótima sugerida pelo Método Simplex é factível de ser implementada na prática, pois não há qualquer limitação na venda desta quantidade ou na rotatividade da cultura. Desta forma, não é necessário incluir limitantes na formulação matemática do problema.

A análise de sensibilidade fornece intervalos de variação das constantes e dos coeficientes da função objetivo para os quais a base do método Simplex permanece inalterada. Desta forma, a variação dos coeficientes da função objetivo pode ocorrer nos intervalos:

> $-\infty \leq x_1 \leq 0.238000$  $-\infty \leq x_2 \leq 0.238000$  $0.165 \leq x_3 \leq \infty$  $-\infty \leq x_4 \leq 0.238000$

A Tabela [9,](#page-62-0) apresenta a variação das constantes das restrições:

<span id="page-62-0"></span>**Tabela 9 – Variação das constantes das restrições**

| <b>Restrições</b> | Valor máximo | Valor mínimo |
|-------------------|--------------|--------------|
| 6.2               | 9.200        |              |
| 6.3               | 8.200        |              |
| 6.4               | 7.100        | $\infty$     |
| 6.5               | 7.300        |              |
| 6.6               | 18.600       | 5.400        |
| 67                | 5400         | 2.615        |

Dessa forma, a solução ótima foi encontrada para o problema proposto e análise de sensibilidade dos parametros é apresentada de forma que a base do Método Simplex permaneça inalterável.

# <span id="page-64-0"></span>**6 CONCLUSÕES E PERSPECTIVAS FUTURAS**

O objetivo geral deste trabalho foi apresentar uma problema de otimização linear que vise maximizar os lucros na área de produção agrícola de hortaliça e minimizar os custos de transporte, promovendo aprendizagem através da Programação Linear e do Método Simplex, na otimização dos problemas abordados. O método atual de transporte dos produtos na propriedade agrícola em estudo, não utiliza nenhum recurso científico para definição e otimização das rotas até os endereços dos clientes.

Comparando os resultados obtidos pelos métodos de otimização apresentados neste trabalho com os resultados reais das práticas do local em estudo, tem-se que os métodos de otimização apresentam vantagens. É importante ressaltar que as práticas da propriedade agrícola em estudo não utilizam nenhum recurso científico para definição e otimização das rotas de transporte e nem para o lucro da produção. Segundo informações do local, os produtores atendem conforme uma média de demandas mensais e transportam conforme o chamado. Desta forma, o custo de transporte mensal do local é de R\$1.100,00 e o lucro máximo da produção dos 4 tipos de hortaliças é de R\$2.100,75, pois os produtores sub-utilizam a produção da variável  $x_3$ . Desta forma, a solução otimizada oferece uma diminuição de 15% no valor total do custo de transporte e um aumento de 10,8% sobre o lucro total de produção das hortaliças.

Esta proposta considera a maximização do lucro do produtor, respeitando as características e as limitações do solo e da propriedade agrícola em estudo, e a minimização dos custos de transporte para os locais consumidores. Os resultados apresentados contribuem para a tomada de decisão do produtor quanto à área que deve ser plantada e quanto ao transporte que deve ser realizado de forma otimizada.

Como perspectivas de continuidade deste trabalho, propõe-se o aprofundamento deste estudo, de forma que seja possível que a modelagem matemática seja mais sofisticada, permitindo a inserção de outras restrições do local, para que seja ainda mais representativo.

Parte dos resultados deste trabalho estão submetidos para possível apresentação no Congresso Nacional de Matemática Aplicada e Computacional (CNMAC) 2021 e também foram publicados na Revista Eletrônica Paulista de Matemática, conforme a referência a seguir:

BRESSAN, G. M.; RAMOS, T. A. Aplicação da Programação Linear e do Problema do Transporte para otimização da produção agrícola. C.Q.D. Revista Eletrônica Paulista de Matemática, Bauru, v. 19, p. 67?84, dez. 2020. DOI: 10.21167/cqdvol19ic201023169664gmbtar6784 Disponível em: www.fc.unesp.br/departamentos/matematica/revista-cqd/

# **REFERÊNCIAS**

<span id="page-66-2"></span><span id="page-66-0"></span>ARENALES, Marcos et al. **Pesquisa operacional**. 2. ed. São Paulo: Elsevier, 2015. Citado 2 vezes nas páginas [23](#page-24-1) e [51.](#page-52-3)

<span id="page-66-5"></span>ARMANDO, Márcio Silveira et al. Agrofloresta para agricultura familiar. **Embrapa Recursos Genéticos e Biotecnologia. Circular Técnica.**, Brasília: Embrapa Recursos Genéticos e Biotecnologia., 2002. Citado na página [27.](#page-28-1)

<span id="page-66-4"></span>ASSIS, Renato Linhares de; ROMEIRO, Ademar Ribeiro. O processo de conversão de sistemas de produção de hortaliças convencionais para orgânicos. **Revista de Administração Pública**, v. 41, n. 5, p. 863–885, 2007. Citado na página [27.](#page-28-1)

<span id="page-66-13"></span>CAMARGO, Ramina Samoa Silva. **Introdução à programação linear no ensino médio utilizando a resolução gráfica**. 2014. Dissertação (Profissional em Matemática em Rede Nacional - PROFMAT) — Universidade Federal do Amazonas - UFAM, Manaus, 2014. 44 fls. Citado na página [37.](#page-38-2)

<span id="page-66-10"></span>FEY, Emerson et al. Planejamento de um sistema agrícola utilizando programação linear. Ponta Grossa, 2000. Citado na página [28.](#page-29-0)

<span id="page-66-8"></span>FILHO, José Vicente Caixeta. Pesquisa operacional: técnicas de otimização aplicadas a sistemas agroindustriais. 2012. Citado na página [28.](#page-29-0)

<span id="page-66-7"></span>GAMEIRO, Augusto Hauber; ROCCO, Cleber Damião; CAIXETA-FILHO, José Vicente. Modelo matemático para otimização e avaliação de unidade produtora de leite caracterizada pela integração lavoura-pecuária: consideração de parâmetros econômicos, logísticos e ambientais mathematical model to optimization and assessment of a dairy farm characterized by crop-livestock integration: consideration of economic. In: **CONGRESSO DA SOCIEDADE BRASILEIRA DE ADMINISTRAÇÃO E SOCIOLOGIA RURAL**. [S.l.: s.n.], 2011. v. 49. Citado na página [27.](#page-28-1)

<span id="page-66-1"></span>GOLDBARG, Marco Cesar; LUNA, Henrique Pacca. **Otimização combinatória e programação linear: modelos e algoritmos**. São Paulo: Elsevier, 2005. Citado 17 vezes nas páginas [23,](#page-24-1) [30,](#page-31-0) [32,](#page-33-1) [33,](#page-34-2) [38,](#page-39-0) [39,](#page-40-1) [40,](#page-41-1) [41,](#page-42-2) [42,](#page-43-1) [43,](#page-44-1) [44,](#page-45-3) [45,](#page-46-2) [46,](#page-47-0) [47,](#page-48-0) [48,](#page-49-0) [60](#page-61-7) e [61.](#page-62-3)

<span id="page-66-9"></span>HANEVELD, WK Klein; STEGEMAN, Albertus Wilhelmus. Crop succession requirements in agricultural production planning. **European Journal of Operational Research**, Elsevier, v. 166, n. 2, p. 406–429, 2005. Citado na página [28.](#page-29-0)

<span id="page-66-11"></span>HILLIER, Frederick; LIEBERMAN, Gerald. **Introdução à pesquisa operacional**. 9. ed. Porto Alegre: AMGH Editora, 2013. Citado 2 vezes nas páginas [29](#page-30-2) e [37.](#page-38-2)

<span id="page-66-12"></span>LACHTERMACHER, Gerson. **Pesquisa operacional na tomada de decisões**. 4. ed. São Paulo: Person, 2009. Citado na página [29.](#page-30-2)

<span id="page-66-6"></span>MACHADO, Melise Dantas; SILVA, Andrea Lago da. Distribuição de produtos provenientes da agricultura familiar: um estudo exploratório da produção de hortaliças. **Organizações Rurais e Agroindustriais/Rural and Agro-Industrial Organizations**, v. 6, n. 1, p. 67–80, 2004. Citado na página [27.](#page-28-1)

<span id="page-66-3"></span>MOREIRA, Daniel Augusto. **Pesquisa operacional: curso introdutório**. 2. ed. São Paulo: Cengage Learning BR, 2010. Citado 2 vezes nas páginas [23](#page-24-1) e [53.](#page-54-2)

<span id="page-67-6"></span><span id="page-67-0"></span>ORMOND, José Geraldo Pacheco et al. Agricultura orgânica: quando o passado é futuro. Banco Nacional de Desenvolvimento Econômico e Social, 2002. Citado na página [59.](#page-60-1)

<span id="page-67-3"></span>PASSOS, Eduardo José Pedreira Franco dos. **Programação linear como instrumento da pesquisa operacional**. [S.l.]: Editora Atlas SA, 2000. Citado na página [27.](#page-28-1)

<span id="page-67-4"></span>PRADO, Darci. **Programação linear**. 7. ed. Nova Lima: Falconi, 2016. Citado na página [29.](#page-30-2)

<span id="page-67-2"></span>RIBEIRO, Roberto Portes; FORTES, Bianca Jupiara. Programação linear: uma contribuição à gestão de uma propriedade rural. In: **Anais do XXXV Encontro Nacional de Engenharia de Produção**. [S.l.: s.n.], 2015. Citado na página [23.](#page-24-1)

<span id="page-67-1"></span>RONCON, Natalia. A importância do setor agrícola para a economia brasileira. **Fundação Educacional do Município de Assis–FEMA/IMESA. Assis**, p. 69, 2011. Citado na página [23.](#page-24-1)

<span id="page-67-5"></span>SILVA, Kléber. **Modelagem matemática com programação linear: uma proposta de trabalho no ensino médio**. 2013. Dissertação (Profissional em Matemática em Rede Nacional - PROF-MAT) — Universidade Estadual do Sudoeste da Bahia - UESB, Vitória da Conquista, 2013. 104 fls. Citado na página [40.](#page-41-1)